# Package 'SimInf'

June 21, 2024

<span id="page-0-0"></span>Title A Framework for Data-Driven Stochastic Disease Spread Simulations

## Version 9.8.1

- Description Provides an efficient and very flexible framework to conduct data-driven epidemiological modeling in realistic large scale disease spread simulations. The framework integrates infection dynamics in subpopulations as continuous-time Markov chains using the Gillespie stochastic simulation algorithm and incorporates available data such as births, deaths and movements as scheduled events at predefined time-points. Using C code for the numerical solvers and 'OpenMP' (if available) to divide work over multiple processors ensures high performance when simulating a sample outcome. One of our design goals was to make the package extendable and enable usage of the numerical solvers from other R extension packages in order to facilitate complex epidemiological research. The package contains template models and can be extended with user-defined models. For more details see the paper by Widgren, Bauer, Eriksson and Engblom (2019) [<doi:10.18637/jss.v091.i12>](https://doi.org/10.18637/jss.v091.i12). The package also provides functionality to fit models to time series data using the Approximate Bayesian Computation Sequential Monte Carlo ('ABC-SMC') algorithm of Toni and others (2009) [<doi:10.1098/rsif.2008.0172>](https://doi.org/10.1098/rsif.2008.0172).
- Acknowledgements This software has been made possible by support from the Swedish Research Council within the UPMARC Linnaeus center of Excellence (Pavol Bauer, Robin Eriksson, and Stefan Engblom), the Swedish Research Council Formas (Stefan Engblom and Stefan Widgren), the Swedish Board of Agriculture (Stefan Widgren), the Swedish strategic research program eSSENCE (Stefan Widgren), and in the framework of the Full Force project, supported by funding from the European Union's Horizon 2020 Research and Innovation programme under grant agreement No 773830: One Health European Joint Programme (Stefan Widgren).

License GPL-3

URL <https://github.com/stewid/SimInf>

#### 2 Contents

#### BugReports <https://github.com/stewid/SimInf/issues>

Type Package

LazyData true

Biarch true

NeedsCompilation yes

SystemRequirements GNU Scientific Library (GSL)

- **Depends**  $R$  ( $>= 4.0$ )
- Imports digest, graphics, grDevices, MASS, methods, stats, utils, Matrix  $(>= 1.3-0)$

Suggests knitr, rmarkdown

Collate 'C-generator.R' 'check\_arguments.R' 'init.R' 'valid.R' 'classes.R' 'SimInf\_model.R' 'SEIR.R' 'SIR.R' 'SIS.R' 'SISe.R' 'SISe3.R' 'SISe3\_sp.R' 'SISe\_sp.R' 'SimInf-package.R' 'SimInf.R' 'SimInf\_events.R' 'SimInf\_indiv\_events.R' 'run.R' 'density\_ratio.R' 'abc.R' 'degree.R' 'distance.R' 'distributions.R' 'edge\_properties.R' 'match\_compartments.R' 'mparse.R' 'n.R' 'openmp.R' 'package\_skeleton.R' 'pfilter.R' 'plot.R' 'prevalence.R' 'print.R' 'punchcard.R' 'trajectory.R' 'u0.R' 'v0.R'

Encoding UTF-8

RoxygenNote 7.3.1

VignetteBuilder utils, knitr

```
Author Stefan Widgren [aut, cre] (<https://orcid.org/0000-0001-5745-2284>),
     Robin Eriksson [aut] (<https://orcid.org/0000-0002-4291-712X>),
     Stefan Engblom [aut] (<https://orcid.org/0000-0002-3614-1732>),
     Pavol Bauer [aut] (<https://orcid.org/0000-0003-4328-7171>),
     Thomas Rosendal [ctb] (<https://orcid.org/0000-0002-6576-9668>),
     Ivana Rodriguez Ewerlöf [ctb] (<https://orcid.org/0000-0002-9678-9813>),
     Attractive Chaos [cph] (Author of 'kvec.h'.)
```
Maintainer Stefan Widgren <stefan.widgren@gmail.com>

Repository CRAN

Date/Publication 2024-06-21 12:10:02 UTC

# **Contents**

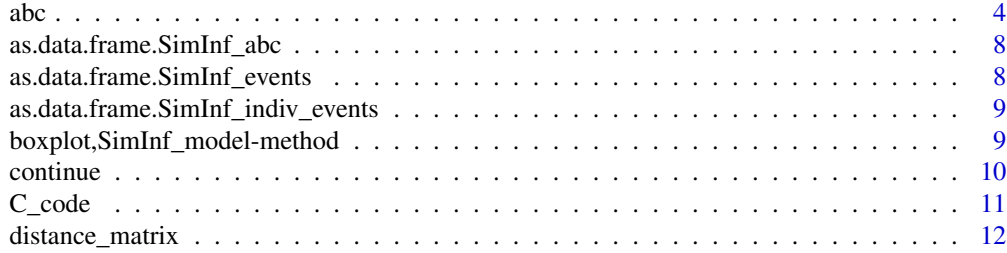

# Contents

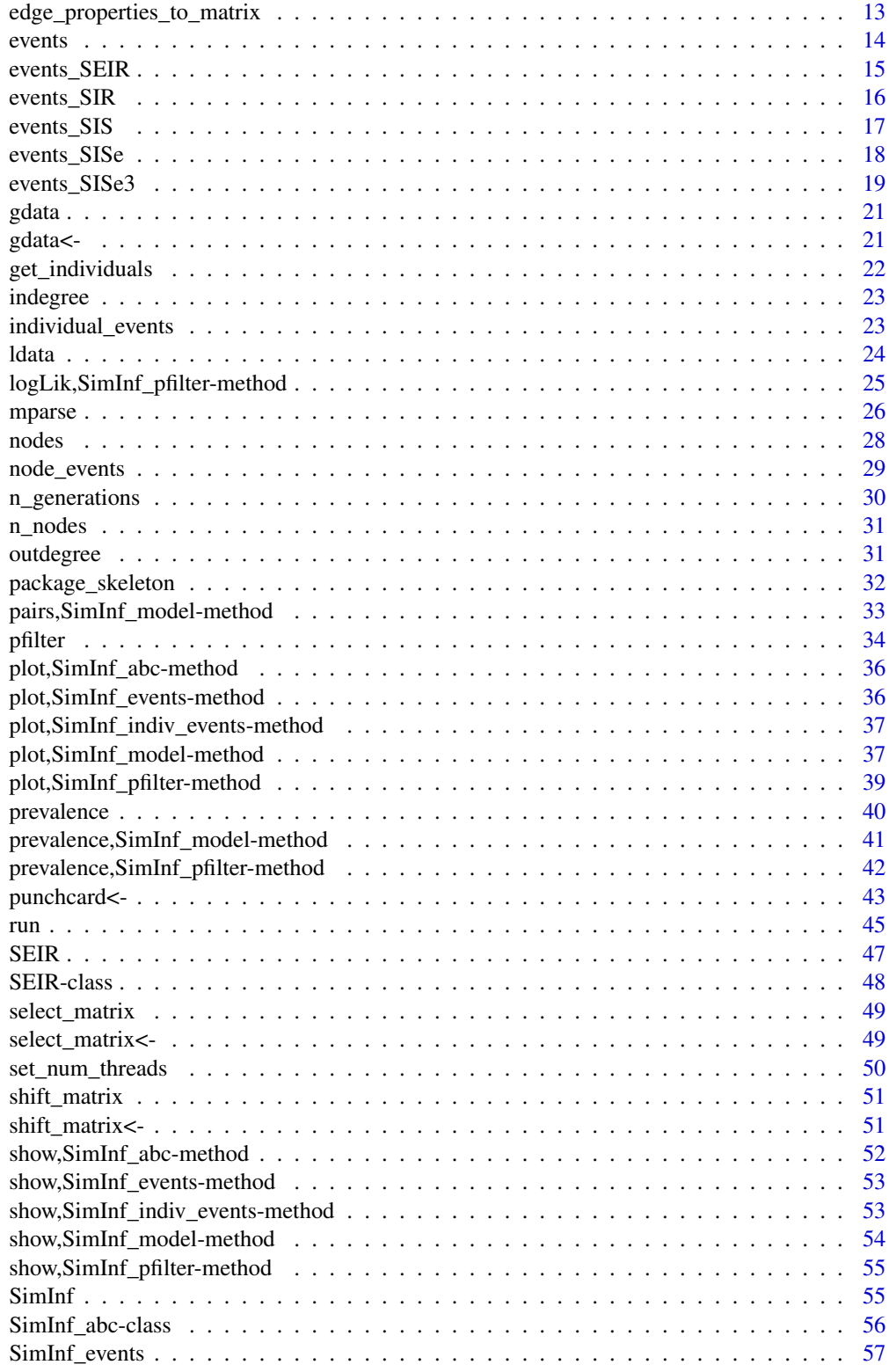

 $\overline{3}$ 

95

<span id="page-3-0"></span>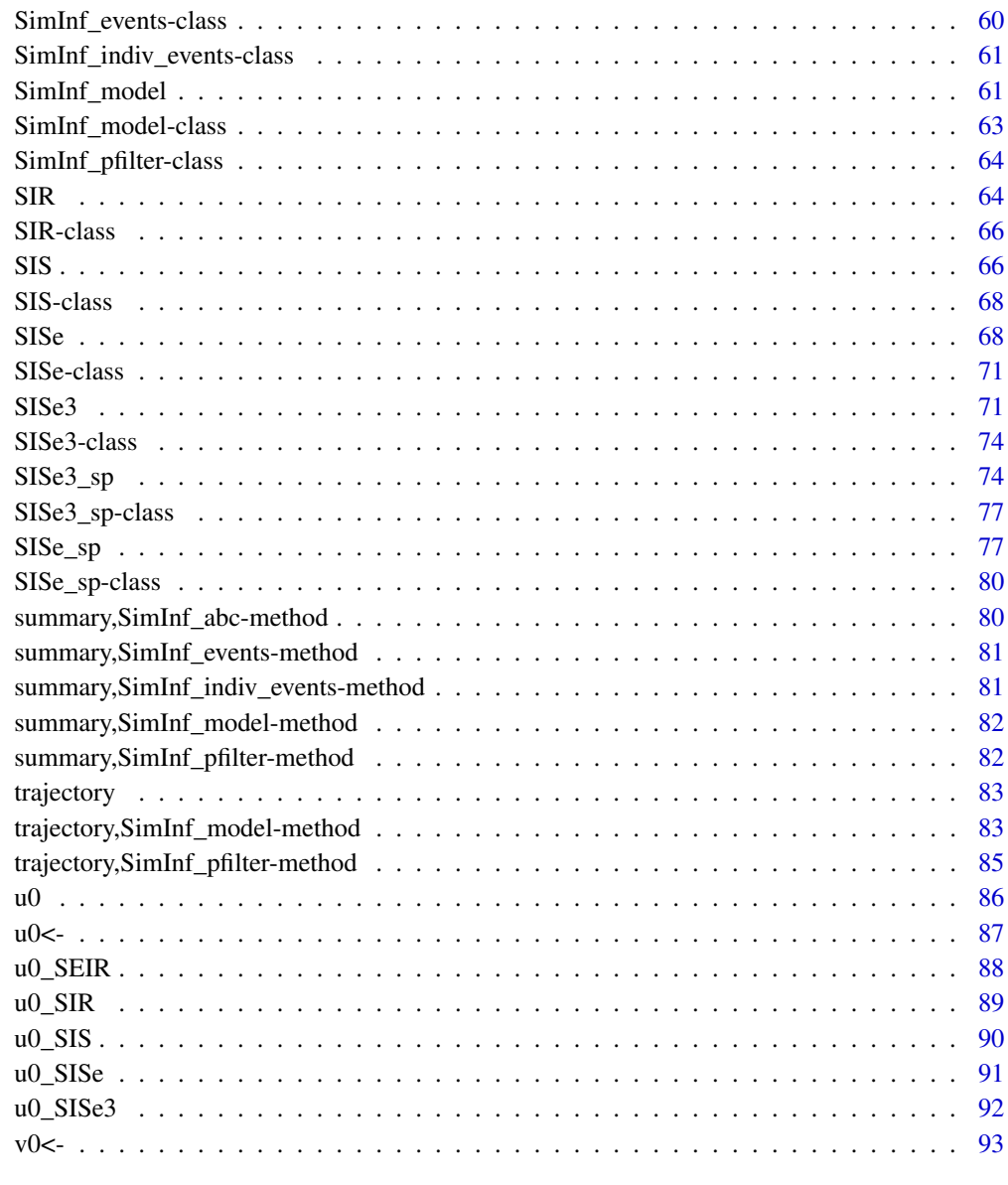

# **Index**

abc

Approximate Bayesian computation

# Description

Approximate Bayesian computation

# Usage

```
abc(
 model,
 priors = NULL,
 npart = NULL,
 ninit = NULL,
 distance = NULL,
  tolerance = NULL,
  ...,
 verbose = getOption("verbose", FALSE),
 post_gen = NULL
\mathcal{L}## S4 method for signature 'SimInf_model'
abc(
 model,
 priors = NULL,
 npart = NULL,ninit = NULL,
 distance = NULL,
 tolerance = NULL,
  ...,
 verbose = getOption("verbose", FALSE),
 post_gen = NULL
\lambda
```
# Arguments

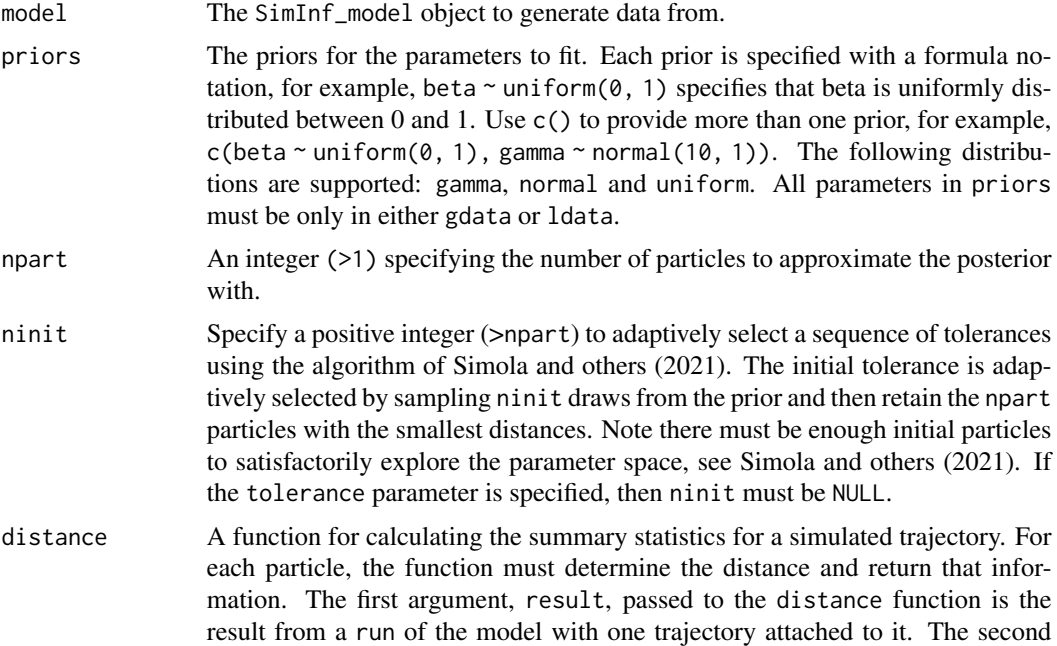

 $\Delta$ abc 5

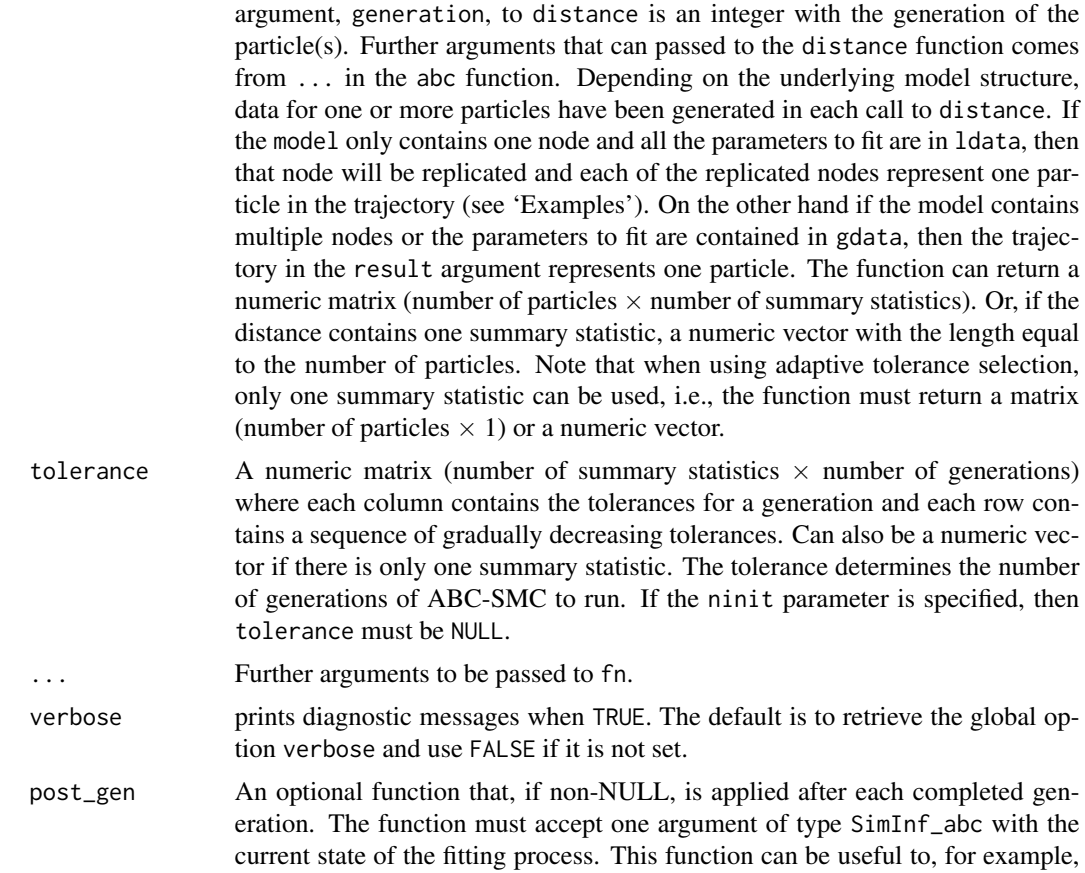

## Value

A SimInf\_abc object.

## References

T. Toni, D. Welch, N. Strelkowa, A. Ipsen, and M. P. H. Stumpf. Approximate Bayesian computation scheme for parameter inference and model selection in dynamical systems. *Journal of the Royal Society Interface* 6, 187–202, 2009. [doi:10.1098/rsif.2008.0172](https://doi.org/10.1098/rsif.2008.0172)

U. Simola, J. Cisewski-Kehe, M. U. Gutmann, J. Corander. Adaptive Approximate Bayesian Computation Tolerance Selection. *Bayesian Analysis*, 16(2), 397–423, 2021. doi: 10.1214/20-BA1211

## Examples

```
## Not run:
## Let us consider an SIR model in a closed population with N = 100## individuals of whom one is initially infectious and the rest are
## susceptible. First, generate one realisation (with a specified
## seed) from the model with known parameters \code{beta = 0.16} and
## \code{gamma = 0.077}. Then, use \code{abc} to infer the (known)
```
save and inspect intermediate results.

```
## parameters from the simulated data.
model \leq SIR(u0 = data.frame(S = 99, I = 1, R = 0),
             tspan = 1:100,
             beta = 0.16,
             gamma = 0.077)
## Run the SIR model and plot the number of infectious.
set.seed(22)
infectious <- trajectory(run(model), "I")$I
plot(infectious, type = "s")
## The distance function to accept or reject a proposal. Each node
## in the simulated trajectory (contained in the 'result' object)
## represents one proposal.
distance <- function(result, ...) {
    ## Extract the time-series of infectious in each node as a
    ## data.frame.
   sim <- trajectory(result, "I")
    ## Split the 'sim' data.frame by node and calculate the sum of the
    ## squared distance at each time-point for each node.
    dist <- tapply(sim$I, sim$node, function(sim_infectious) {
        sum((infectious - sim_infectious)^2)
    })
    ## Return the distance for each node. Each proposal will be
    ## accepted or rejected depending on if the distance is less than
   ## the tolerance for the current generation.
   dist
}
## Fit the model parameters using ABC-SMC and adaptive tolerance
## selection. The priors for the parameters are specified using a
## formula notation. Here we use a uniform distribtion for each
## parameter with lower bound = 0 and upper bound = 1. Note that we
## use a low number particles here to keep the run-time of the example
## short. In practice you would want to use many more to ensure better
## approximations.
fit \leq abc(model = model,
           priors = c(\beta \rightarrow \infty) uniform(0, 1), gamma ~ uniform(0, 1)),
           npart = 100,
           ninit = 1000,
           distance = distance,
           verbose = TRUE)
## Print a brief summary.
fit
## Display the ABC posterior distribution.
plot(fit)
## End(Not run)
```
<span id="page-7-0"></span>as.data.frame.SimInf\_abc

*Coerce to data frame*

# Description

Coerce to data frame

# Usage

```
## S3 method for class 'SimInf_abc'
as.data.frame(x, ...)
```
# Arguments

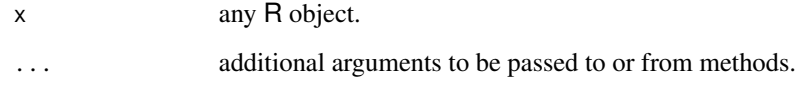

as.data.frame.SimInf\_events *Coerce events to a data frame*

# Description

Coerce events to a data frame

# Usage

```
## S3 method for class 'SimInf_events'
as.data.frame(x, ...)
```
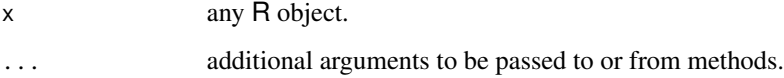

<span id="page-8-0"></span>as.data.frame.SimInf\_indiv\_events *Coerce to data frame*

# Description

Coerce to data frame

# Usage

```
## S3 method for class 'SimInf_indiv_events'
as.data.frame(x, ...)
```
## Arguments

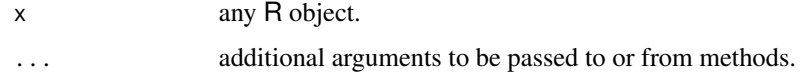

```
boxplot,SimInf_model-method
```
*Box plot of number of individuals in each compartment*

# Description

Produce box-and-whisker plot(s) of the number of individuals in each model compartment.

#### Usage

```
## S4 method for signature 'SimInf_model'
boxplot(x, compartments = NULL, index = NULL, ...)
```
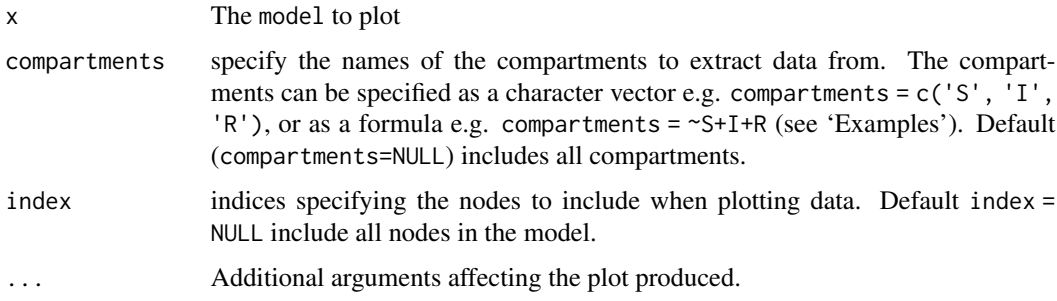

# Examples

```
## Create an 'SIR' model with 10 nodes and initialise
## it with 99 susceptible individuals and one infected
## individual. Let the model run over 100 days.
model \leq SIR(u0 = data.frame(S = rep(99, 10),
                            I = rep(1, 10),R = rep(0, 10),
             tspan = 1:100,
             beta = 0.16,
             gamma = 0.077)
## Run the model and save the result.
result <- run(model)
## Create a boxplot that includes all compartments in all nodes.
boxplot(result)
## Create a boxplot that includes the S and I compartments in
## nodes 1 and 2.
boxplot(result, ~S+I, 1:2)
```
continue *Run more generations of ABC SMC*

# Description

Run more generations of ABC SMC

## Usage

```
continue(object, ...)
## S4 method for signature 'SimInf_abc'
continue(
  object,
  tolerance = NULL,
  ...,
  verbose = getOption("verbose", FALSE),
 post_gen = NULL
)
```
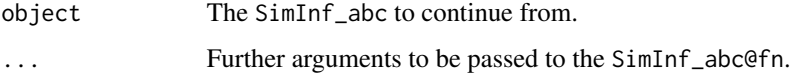

<span id="page-9-0"></span>

#### <span id="page-10-0"></span> $C_{\text{code}}$  11

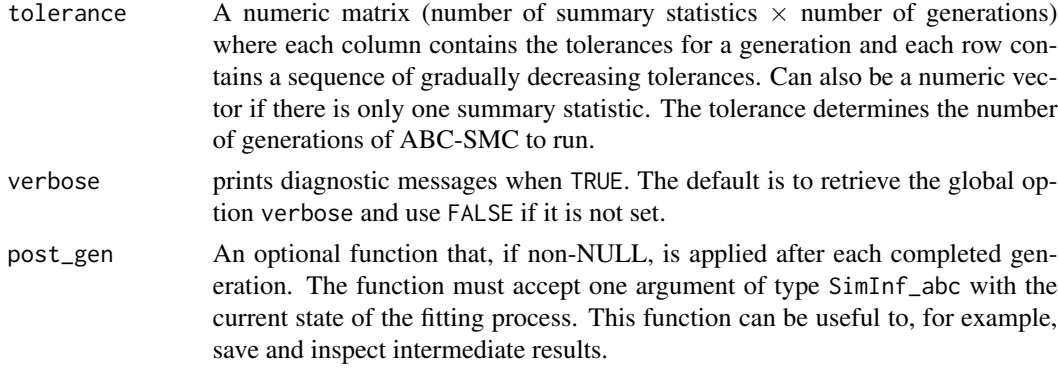

# Value

A SimInf\_abc object.

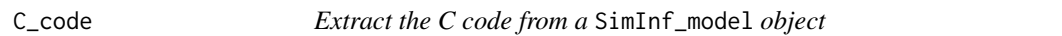

# Description

Extract the C code from a SimInf\_model object

# Usage

C\_code(model)

# Arguments

model The SimInf\_model object to extract the C code from.

# Value

Character vector with C code for the model.

# Examples

```
## Use the model parser to create a 'SimInf_model' object that
## expresses an SIR model, where 'b' is the transmission rate and
## 'g' is the recovery rate.
model <- mparse(transitions = c("S -> b*S*I/(S+I+R) -> I", "I -> g*I -> R"),
               compartments = c("S", "I", "R"),
                gdata = c(b = 0.16, g = 0.077),u0 = data. frame(S = 99, I = 1, R = 0),
               tspan = 1:10## View the C code.
```
C\_code(model)

<span id="page-11-0"></span>

# Description

Calculate the euclidian distances beween coordinates for all coordinates within the cutoff.

# Usage

```
distance_matrix(x, y, cutoff, min_dist = NULL, na_fail = TRUE)
```
#### Arguments

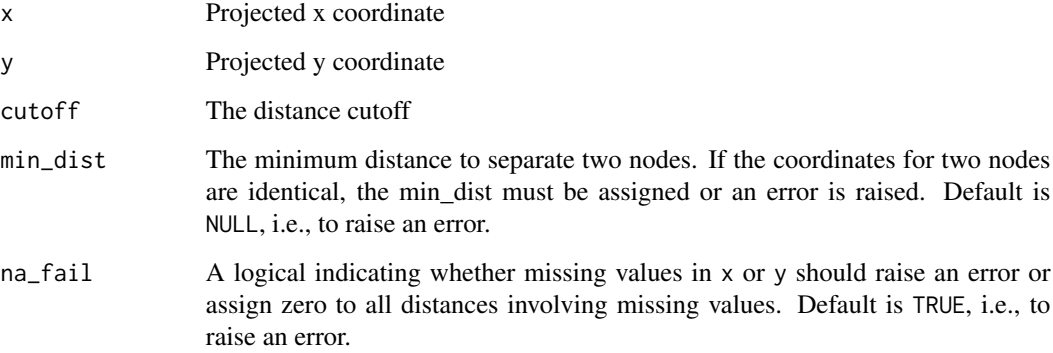

## Value

[dgCMatrix](#page-0-0)

# Examples

```
## Generate a grid 10 x 10 and place one node in each cell
## separated by 100m.
nodes <- expand.grid(x = (0:9) * 100, y = (0:9) * 100)
plot(y \sim x, nodes)
```
## Define the cutoff to only include neighbors within 300m.  $d \leq -$  distance\_matrix(x = nodes\$x, y = nodes\$y, cutoff = 300)

```
## View the first 10 rows and columns in the distance matrix
d[1:10, 1:10]
```
<span id="page-12-0"></span>edge\_properties\_to\_matrix

*Convert an edge list with properties to a matrix*

#### Description

A utility function to facilitate preparing edge properties for ldata in a model.

#### Usage

edge\_properties\_to\_matrix(edges, n\_nodes)

## Arguments

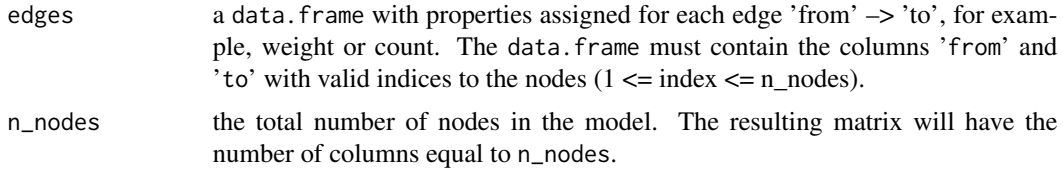

## Details

The edge properties will be converted to a matrix where each row in edges will become a sequence of (index, value\_1, value\_2, ..., value\_n) where 'index' is the zero-based index of the from node. The reason for a zero-based index is to facilitate it's usage in C code. The sequence will be added to the 'to' column in the matrix. There will always be at least one stop value=-1 in each column. All other values in the matrix will be set to NaN. See 'Examples'.

#### Value

a numeric matrix with the number of rows equal to  $max(table(edges $to)) * (ncol(edges) - 1)$ + 1 and the number of columns equal to n\_nodes.

```
## Let us consider the following edge properties.
edges <- data.frame(
   from = c( 2, 3, 4, 1, 4, 5, 1, 3, 1, 3),
   to = c( 1, 1, 1, 2, 3, 3, 4, 4, 5, 5),
   rate = c(0.2, 0.01, 0.79, 1, 0.2, 0.05, 0.2, 0.8, 0.2, 0.8),
   count = c( 5, 5, 5, 50, 10, 10, 5, 5, 5, 5))
## Converting the edge properties into a matrix
edge_properties_to_matrix(edges, 6)
```

```
## Gives the following output. The first column contains first the
## properties for the edge from = 2 --> to = 1, where the first
## row is the zero-based index of from, i.e., 1. The second row
```
#### <span id="page-13-0"></span>14 events

## contains the rate=0.2 and the third row count=5. On the fourth ## row starts the next sequence with the values in the second row ## in the edges data.frame. The stop value in the first column is ## on row 10. As can be seen in column 6, there are no edge ## properties for node=6. ## [,1] [,2] [,3] [,4] [,5] [,6] ## [1,] 1.00 0 3.00 0.0 0.0 -1 ## [2,] 0.20 1 0.20 0.2 0.2 NaN ## [3,] 5.00 50 10.00 5.0 5.0 NaN ## [4,] 2.00 -1 4.00 2.0 2.0 NaN ## [5,] 0.01 NaN 0.05 0.8 0.8 NaN ## [6,] 5.00 NaN 10.00 5.0 5.0 NaN ## [7,] 3.00 NaN -1.00 -1.0 -1.0 NaN ## [8,] 0.79 NaN NaN NaN NaN NaN ## [9,] 5.00 NaN NaN NaN NaN NaN ## [10,] -1.00 NaN NaN NaN NaN NaN

events *Extract the events from a* SimInf\_model *object*

#### Description

Extract the scheduled events from a SimInf\_model object.

#### Usage

```
events(object, ...)
## S4 method for signature 'SimInf_model'
```

```
events(object, ...)
```
## Arguments

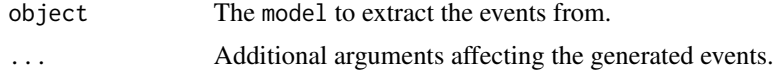

#### Value

[SimInf\\_events](#page-59-1) object.

```
## Create an SIR model that includes scheduled events.
model \leq SIR(u0 = u0_SIR(),
            tspan = 1:(4 * 365),
            events = events_SIR(),
            beta = 0.16,
            gamma = 0.077)
```
## <span id="page-14-0"></span>events\_SEIR 15

## Extract the scheduled events from the model and display summary summary(events(model))

## Extract the scheduled events from the model and plot them plot(events(model))

events\_SEIR *Example data to initialize events for the 'SEIR' model*

## Description

Example data to initialize scheduled events for a population of 1600 nodes and demonstrate the [SEIR](#page-47-1) model.

### Usage

events\_SEIR()

#### Details

Example data to initialize scheduled events (see [SimInf\\_events](#page-59-1)) for a population of 1600 nodes and demonstrate the [SEIR](#page-47-1) model. The dataset contains 466692 events for 1600 nodes distributed over 4 \* 365 days. The events are divided into three types: 'Exit' events remove individuals from the population ( $n = 182535$ ), 'Enter' events add individuals to the population ( $n = 182685$ ), and 'External transfer' events move individuals between nodes in the population (n = 101472). The vignette contains a detailed description of how scheduled events operate on a model.

## Value

A data.frame

```
## For reproducibility, call the set.seed() function and specify
## the number of threads to use. To use all available threads,
## remove the set_num_threads() call.
set.seed(123)
set_num_threads(1)
## Create an 'SEIR' model with 1600 nodes and initialize
## it to run over 4*365 days. Add one infected individual
## to the first node.
u0 <- u0_SEIR()
u0$I[1] <- 1
tspan <- seq(from = 1, to = 4*365, by = 1)model \leq SEIR(u0 = u0,
             tspan = tspan,events = events_SEIR(),
             beta = 0.16,
```

```
epsilon = 0.25,
              gamma = 0.01## Display the number of individuals affected by each event type
## per day.
plot(events(model))
## Run the model to generate a single stochastic trajectory.
result <- run(model)
plot(result)
## Summarize the trajectory. The summary includes the number of
## events by event type.
summary(result)
```

```
events_SIR Example data to initialize events for the 'SIR' model
```
## Description

Example data to initialize scheduled events for a population of 1600 nodes and demonstrate the [SIR](#page-65-1) model.

### Usage

events\_SIR()

# Details

Example data to initialize scheduled events (see [SimInf\\_events](#page-59-1)) for a population of 1600 nodes and demonstrate the [SIR](#page-65-1) model. The dataset contains 466692 events for 1600 nodes distributed over 4 \* 365 days. The events are divided into three types: 'Exit' events remove individuals from the population ( $n = 182535$ ), 'Enter' events add individuals to the population ( $n = 182685$ ), and 'External transfer' events move individuals between nodes in the population (n = 101472). The vignette contains a detailed description of how scheduled events operate on a model.

## Value

A data.frame

```
## For reproducibility, call the set.seed() function and specify
## the number of threads to use. To use all available threads,
## remove the set_num_threads() call.
set.seed(123)
set_num_threads(1)
## Create an 'SIR' model with 1600 nodes and initialize
```
## <span id="page-16-0"></span>events\_SIS 17

```
## it to run over 4*365 days. Add one infected individual
## to the first node.
u0 <- u0_SIR()
u0$I[1] <- 1
tspan <- seq(from = 1, to = 4*365, by = 1)model \leq -SIR(u0) = u0,tspan = tspan,
             events = events_SIR(),
             beta = 0.16,
             gamma = 0.01)
## Display the number of individuals affected by each event type
## per day.
plot(events(model))
## Run the model to generate a single stochastic trajectory.
result <- run(model)
plot(result)
## Summarize the trajectory. The summary includes the number of
## events by event type.
summary(result)
```

```
events_SIS Example data to initialize events for the 'SIS' model
```
#### **Description**

Example data to initialize scheduled events for a population of 1600 nodes and demonstrate the [SIS](#page-67-1) model.

#### Usage

events\_SIS()

#### Details

Example data to initialize scheduled events (see [SimInf\\_events](#page-59-1)) for a population of 1600 nodes and demonstrate the [SIS](#page-67-1) model. The dataset contains 466692 events for 1600 nodes distributed over 4 \* 365 days. The events are divided into three types: 'Exit' events remove individuals from the population ( $n = 182535$ ), 'Enter' events add individuals to the population ( $n = 182685$ ), and 'External transfer' events move individuals between nodes in the population (n = 101472). The vignette contains a detailed description of how scheduled events operate on a model.

#### Value

A data.frame

## Examples

```
## For reproducibility, call the set.seed() function and specify
## the number of threads to use. To use all available threads,
## remove the set_num_threads() call.
set.seed(123)
set_num_threads(1)
## Create an 'SIS' model with 1600 nodes and initialize
## it to run over 4*365 days. Add one infected individual
## to the first node.
u0 <- u0_SIS()
u0$I[1] <- 1
tspan <- seq(from = 1, to = 4*365, by = 1)model \leq SIS(u0 = u0,tspan = tspan,
             events = events_SIS(),
             beta = 0.16,
             gamma = 0.01## Display the number of individuals affected by each event type
## per day.
plot(events(model))
## Run the model to generate a single stochastic trajectory.
result <- run(model)
plot(result)
## Summarize the trajectory. The summary includes the number of
## events by event type.
summary(result)
```
events\_SISe *Example data to initialize events for the 'SISe' model*

#### **Description**

Example data to initialize scheduled events for a population of 1600 nodes and demonstrate the [SISe](#page-70-1) model.

#### Usage

events\_SISe()

## Details

Example data to initialize scheduled events (see [SimInf\\_events](#page-59-1)) for a population of 1600 nodes and demonstrate the [SISe](#page-70-1) model. The dataset contains 466692 events for 1600 nodes distributed over 4 \* 365 days. The events are divided into three types: 'Exit' events remove individuals from the population ( $n = 182535$ ), 'Enter' events add individuals to the population ( $n = 182685$ ), and

<span id="page-17-0"></span>

# <span id="page-18-0"></span>events\_SISe3 19

'External transfer' events move individuals between nodes in the population (n = 101472). The vignette contains a detailed description of how scheduled events operate on a model.

#### Value

A data.frame

#### Examples

```
## For reproducibility, call the set.seed() function and specify
## the number of threads to use. To use all available threads,
## remove the set_num_threads() call.
set.seed(123)
set_num_threads(1)
## Create an 'SISe' model with 1600 nodes and initialize
## it to run over 4*365 days. Add one infected individual
## to the first node.
u0 <- u0_SISe()
u0$I[1] <- 1
tspan \leq seq(from = 1, to = 4 \star365, by = 1)
model <- SISe(u0 = u0, tspan = tspan, events = events_SISe(),
              phi = 0, upsilon = 1.8e-2, gamma = 0.1, alpha = 1,
              beta_t1 = 1.0e-1, beta_t2 = 1.0e-1, beta_t3 = 1.25e-1,
              beta_t4 = 1.25e-1, end_t1 = 91, end_t2 = 182,
              end_t3 = 273, end_t4 = 365, epsilon = 0)
## Display the number of individuals affected by each event type
## per day.
plot(events(model))
## Run the model to generate a single stochastic trajectory.
result <- run(model)
## Summarize the trajectory. The summary includes the number of
## events by event type.
summary(result)
```
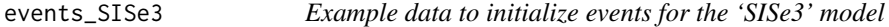

#### Description

Example data to initialize scheduled events for a population of 1600 nodes and demonstrate the [SISe3](#page-73-1) model.

## Usage

data(events\_SISe3)

## Format

A data.frame

#### Details

Example data to initialize scheduled events (see [SimInf\\_events](#page-59-1)) for a population of 1600 nodes and demonstrate the [SISe3](#page-73-1) model. The dataset contains 783773 events for 1600 nodes distributed over 4 \* 365 days. The events are divided into three types: 'Exit' events remove individuals from the population (n = 182535), 'Enter' events add individuals to the population (n = 182685), 'Internal transfer' events move individuals between compartmens within one node e.g. ageing  $(n = 317081)$ , and 'External transfer' events move individuals between nodes in the population  $(n = 101472)$ . The vignette contains a detailed description of how scheduled events operate on a model.

#### Examples

summary(result)

```
## For reproducibility, call the set.seed() function and specify
## the number of threads to use. To use all available threads,
## remove the set_num_threads() call.
set.seed(123)
set_num_threads(1)
## Create an 'SISe3' model with 1600 nodes and initialize
## it to run over 4*365 days. Add one infected individual
## to the first node.
data("u0_SISe3", package = "SimInf")
data("events_SISe3", package = "SimInf")
u0_SISe3$I_1[1] <- 1
tspan \leq seq(from = 1, to = 4 \ast365, by = 1)
model <- SISe3(u0 = u0_SISe3, tspan = tspan, events = events_SISe3,
               phi = rep(0, nrow(u0_SISe3)), upsilon_1 = 1.8e-2,
               upsilon_2 = 1.8e-2, upsilon_3 = 1.8e-2,
               gamma_1 = 0.1, gamma_2 = 0.1, gamma_3 = 0.1,
               alpha = 1, beta_t1 = 1.0e-1, beta_t2 = 1.0e-1,
               beta_t3 = 1.25e-1, beta_t4 = 1.25e-1, end_t1 = 91,
               end_t2 = 182, end_t3 = 273, end_t4 = 365, epsilon = 0)
## Display the number of individuals affected by each event type
## per day.
plot(events(model))
## Run the model to generate a single stochastic trajectory.
result <- run(model)
## Summarize the trajectory. The summary includes the number of
## events by event type.
```
<span id="page-20-0"></span>

# Description

The global data is a numeric vector that is common to all nodes. The global data vector is passed as an argument to the transition rate functions and the post time step function.

#### Usage

gdata(model)

## S4 method for signature 'SimInf\_model' gdata(model)

## Arguments

model The model to get global data from.

#### Value

a numeric vector

# Examples

```
## Create an SIR model
model \leq SIR(u0 = data.frame(S = 99, I = 1, R = 0),
             tspan = 1:5, beta = 0.16, gamma = 0.077)
## Set 'beta' to a new value
gdata(model, "beta") <- 2
## Extract the global data vector that is common to all nodes
gdata(model)
```
gdata<- *Set a global data parameter for a* SimInf\_model *object*

# Description

The global data is a numeric vector that is common to all nodes. The global data vector is passed as an argument to the transition rate functions and the post time step function.

# <span id="page-21-0"></span>Usage

```
gdata(model, parameter) <- value
```

```
## S4 replacement method for signature 'SimInf_model'
gdata(model, parameter) <- value
```
# Arguments

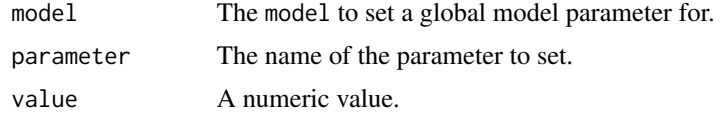

# Value

a SimInf\_model object

# Examples

```
## Create an SIR model
model \leq SIR(u0 = data.frame(S = 99, I = 1, R = 0),
             tspan = 1:5, beta = 0.16, gamma = 0.077)
## Set 'beta' to a new value
gdata(model, "beta") <- 2
## Extract the global data vector that is common to all nodes
gdata(model)
```
get\_individuals *Extract individuals from* SimInf\_indiv\_events

## Description

Lookup individuals, in which node they are located and their age at a specified time-point.

# Usage

```
get_individuals(x, time = NULL)
```

```
## S4 method for signature 'SimInf_indiv_events'
get_individuals(x, time = NULL)
```
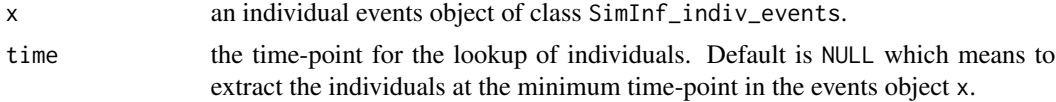

#### <span id="page-22-0"></span>indegree 23

## Value

a data.frame with the columns id, node, and age.

indegree *Determine in-degree for each node in a model*

## Description

The number of nodes with inward *external transfer* events to each node.

## Usage

indegree(model)

#### Arguments

model determine in-degree for each node in the model.

# Value

vector with in-degree for each node.

# Examples

```
## Create an 'SIR' model with 1600 nodes and initialize
## it with example data.
model \leq SIR(u0 = u0_SIR(), tspan = 1:1460, events = events_SIR(),
             beta = 0.16, gamma = 0.077)
```
## Display indegree for each node in the model. plot(indegree(model))

<span id="page-22-1"></span>individual\_events *Individual events*

#### Description

In many countries, individual-based livestock data are collected to enable contact tracing during disease outbreaks. However, the livestock databases are not always structured in such a way that relevant information for disease spread simulations is easily retrieved. The aim of this function is to facilitate cleaning livestock event data and prepare it for usage in SimInf.

## Usage

```
individual_events(events)
```
#### <span id="page-23-0"></span>Arguments

events a data.frame with the columns id, event, time, node, and dest to define the events, see details.

#### Details

The argument events in individual\_events must be a data. frame with the following columns:

- id: an integer or character identifier of the individual.
- event: four event types are supported: *exit*, *enter*, *internal transfer*, and *external transfer*. When assigning the events, they can either be coded as a numerical value or a character string: *exit;* 0 or 'exit', *enter;* 1 or 'enter', *internal transfer;* 2 or 'intTrans', and *external transfer;* 3 or 'extTrans'.
- time: an integer, character, or date (of class Date) for when the event occured. If it's a character it must be able to coerce to Date.
- node: an integer or character identifier of the source node.
- dest: an integer or character identifier of the destination node for movement events, and 'dest' will be replaced with NA for non-movement events.

#### Value

[SimInf\\_indiv\\_events](#page-60-1)

#### See Also

[node\\_events](#page-28-1).

ldata *Extract local data from a node*

#### Description

The local data is a numeric vector that is specific to a node. The local data vector is passed as an argument to the transition rate functions and the post time step function.

## Usage

ldata(model, node)

## S4 method for signature 'SimInf\_model' ldata(model, node)

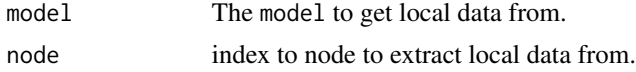

# <span id="page-24-0"></span>Value

a numeric vector

## Examples

```
## Create an 'SISe' model with 1600 nodes.
model <- SISe(u0 = u0_SISe(), tspan = 1:100, events = events_SISe(),
              phi = 0, upsilon = 1.8e-2, gamma = 0.1, alpha = 1,
              beta_t1 = 1.0e-1, beta_t2 = 1.0e-1, beta_t3 = 1.25e-1,
              beta_t4 = 1.25e-1, end_t1 = c(91, 101), end_t2 = c(182, 185),
              end_t3 = c(273, 275), end_t4 = c(365, 360), epsilon = 0)
## Display local data from the first two nodes.
ldata(model, node = 1)
ldata(model, node = 2)
```
logLik,SimInf\_pfilter-method *Log likelihood*

# Description

Extract the estimated log likelihood from a SimInf\_pfilter object.

# Usage

## S4 method for signature 'SimInf\_pfilter' logLik(object)

# Arguments

object The SimInf\_pfilter object.

# Value

the estimated log likelihood.

<span id="page-25-0"></span>

# Description

Describe your model in a logical way in R. mparse creates a [SimInf\\_model](#page-62-1) object with your model definition that is ready to [run](#page-44-1).

# Usage

```
mparse(
  transitions = NULL,
  compartments = NULL,
 ldata = NULL,gdata = NULL,
 u0 = NULL,v0 = NULL,tspan = NULL,
  events = NULL,
 E = NULL,N = NULL,pts_fun = NULL,
 use_enum = FALSE
)
```
# Arguments

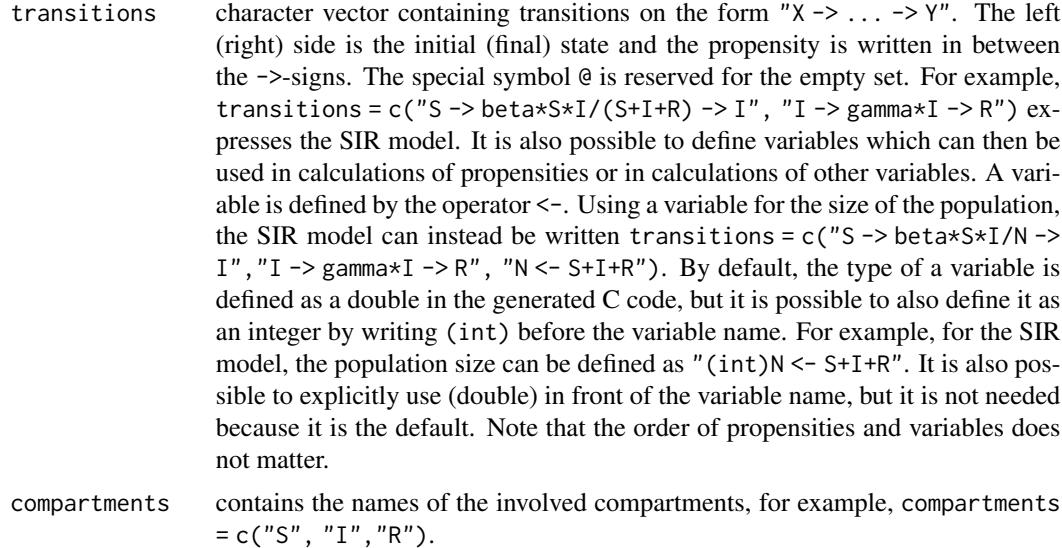

ldata optional data for the nodes. Can be specified as a data.frame with one row per node, as a numeric matrix where column ldata[, j] contains the local data

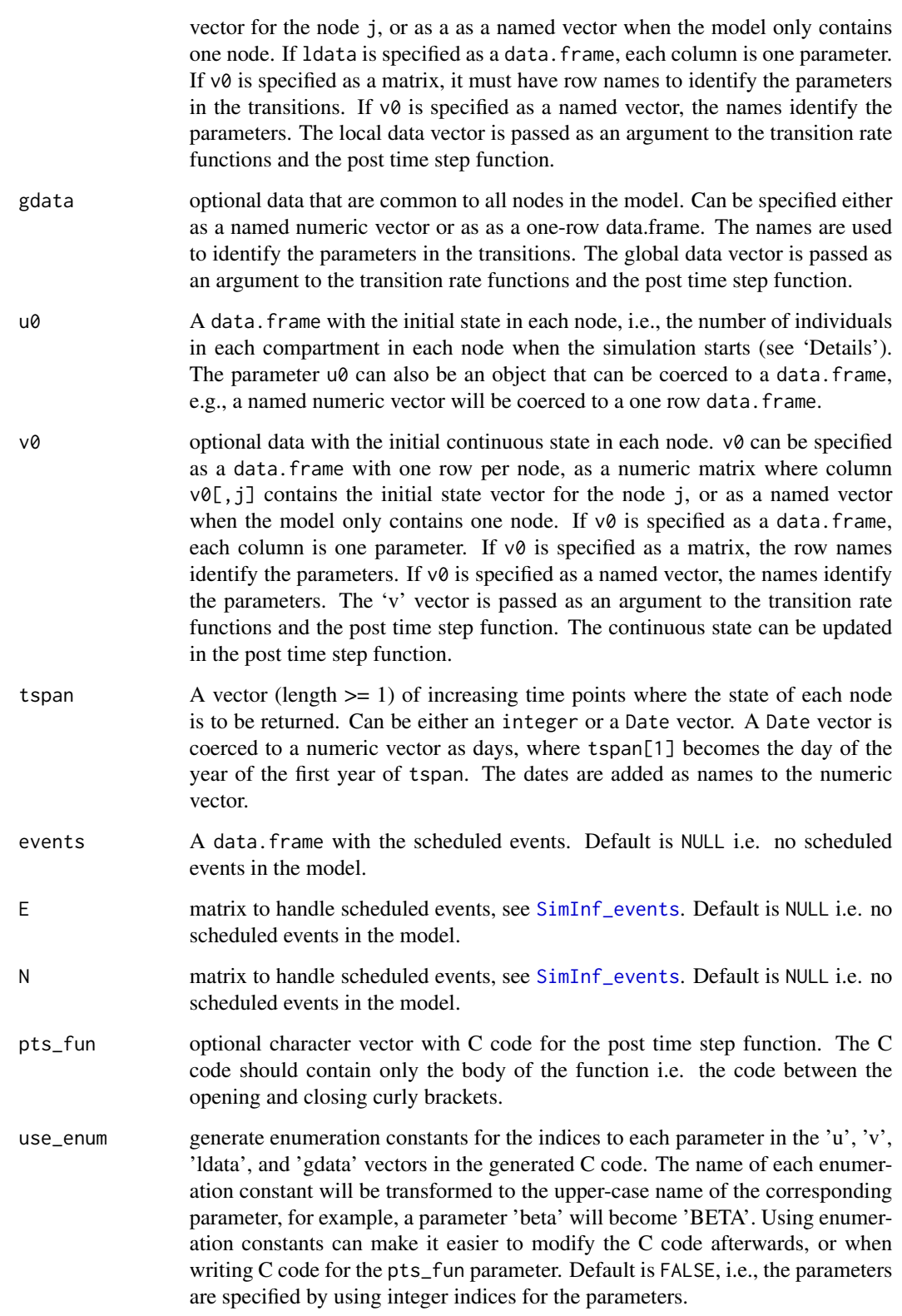

28 nodes and the contract of the contract of the contract of the contract of the contract of the contract of the contract of the contract of the contract of the contract of the contract of the contract of the contract of t

# Value

a [SimInf\\_model](#page-62-1) object

## Examples

```
## Not run:
## Use the model parser to create a 'SimInf_model' object that
## expresses the SIR model, where 'beta' is the transmission rate
## and 'gamma' is the recovery rate.
model <- mparse(transitions = c("S -> beta*S*I/N -> I",
                                   "I \rightarrow gamma*I \rightarrow R",
                                   N < - S + I + R'),
                  compartments = c("S", "I", "R"),
                  gdata = c(beta = 0.16, gamma = 0.077),u0 = data. frame(S = 100, I = 1, R = 0),
                  tspan = 1:100)
## Run and plot the result
set.seed(22)
result <- run(model)
plot(result)
## End(Not run)
```
nodes *Example data with spatial distribution of nodes*

#### Description

Example data to initialize a population of 1600 nodes and demonstrate various models.

#### Usage

data(nodes)

#### Format

A data.frame

```
## Not run:
## For reproducibility, call the set.seed() function and specify
## the number of threads to use. To use all available threads,
## remove the set_num_threads() call.
set.seed(123)
set_num_threads(1)
## Create an 'SIR' model with 1600 nodes and initialize
```
<span id="page-27-0"></span>

<span id="page-28-0"></span>node\_events 29

```
## it to run over 4*365 days. Add one infected individual
## to the first node.
u0 <- u0_SIR()
u0$I[1] <- 1
tspan <- seq(from = 1, to = 4*365, by = 1)model \leq SIR(u\emptyset = u\emptyset,
             tspan = tspan,
             events = events_SIR(),
             beta = 0.16,
             gamma = 0.077)
## Run the model to generate a single stochastic trajectory.
result <- run(model)
## Determine nodes with one or more infected individuals in the
## trajectory. Extract the 'I' compartment and check for any
## infected individuals in each node.
infected \leq colSums(trajectory(result, \sim I, format = "matrix")) > 0
## Display infected nodes in 'blue' and non-infected nodes in 'yellow'.
data("nodes", package = "SimInf")
col <- ifelse(infected, "blue", "yellow")
plot(y \sim x, nodes, col = col, pch = 20, cex = 2)## End(Not run)
```
<span id="page-28-1"></span>

node\_events *Transform individual events to node events for a model*

#### Description

In many countries, individual-based livestock data are collected to enable contact tracing during disease outbreaks. However, the livestock databases are not always structured in such a way that relevant information for disease spread simulations is easily retrieved. The aim of this function is to facilitate cleaning livestock event data and prepare it for usage in SimInf.

#### Usage

```
node_events(x, time = NULL, target = NULL, age = NULL)## S4 method for signature 'SimInf_indiv_events'
node_events(x, time = NULL, target = NULL, age = NULL)
```
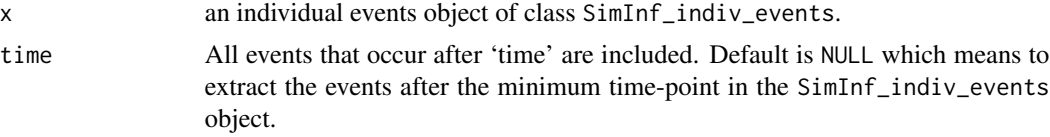

<span id="page-29-0"></span>30 n\_generations

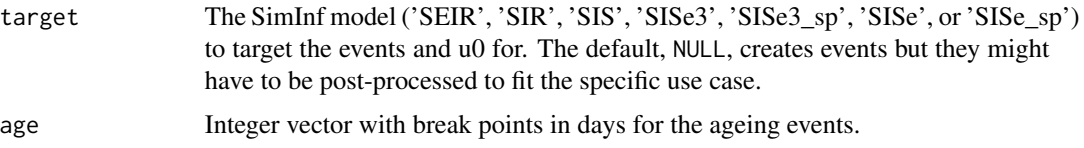

## Details

The individual-based events will be aggregated on node-level. The select value is determined by the event type and age category. If there is only one age category, i.e., age=NULL, then select=1 for the enter events, and select=2 for all other events. If there are two age categories, then select=1 for the enter events in the first age category, and select=2 for the enter events in the second age category. Similarly, select=3 for all other events in the first age category, and select=4 for all other events in the first second category. With three age categories, it works similarly with select=1,2,3 for the enter events in each age category, respectively. And select=4,5,6 for all other events.

# Value

a data.frame with the columns event, time, node, dest, n, proportion, select, and shift.

# See Also

[individual\\_events](#page-22-1).

n\_generations *Determine the number of generations*

#### Description

Determine the number of generations

## Usage

```
n_generations(object)
```
## S4 method for signature 'SimInf\_abc' n\_generations(object)

# Arguments

object the SimInf\_abc object to determine the number of generations for.

#### Value

an integer with the number of generations.

<span id="page-30-0"></span>

#### Description

Determine the number of nodes in a model

#### Usage

```
n_nodes(model)
```
## S4 method for signature 'SimInf\_model' n\_nodes(model)

## Arguments

model the model object to extract the number of nodes from.

## Value

the number of nodes in the model.

## Examples

```
## Create an 'SIR' model with 100 nodes, with 99 susceptible,
## 1 infected and 0 recovered in each node.
u0 \le - data.frame(S = rep(99, 100), I = rep(1, 100), R = rep(0, 100))
model <- SIR(u\emptyset = u\emptyset, tspan = 1:10, beta = 0.16, gamma = 0.077)
```
## Display the number of nodes in the model. n\_nodes(model)

outdegree *Determine out-degree for each node in a model*

# Description

The number nodes that are connected with *external transfer* events from each node.

## Usage

```
outdegree(model)
```
#### Arguments

model determine out-degree for each node in the model.

## <span id="page-31-0"></span>Value

vector with out-degree for each node.

#### Examples

```
## Create an 'SIR' model with 1600 nodes and initialize
## it with example data.
model \leq SIR(u0 = u0_SIR(), tspan = 1:1460, events = events_SIR(),
            beta = 0.16, gamma = 0.077)
## Display outdegree for each node in the model.
plot(outdegree(model))
```
package\_skeleton *Create a package skeleton from a* SimInf\_model

# Description

Describe your model in a logical way in R, then mparse creates a [SimInf\\_model](#page-62-1) object with your model definition that can be installed as an add-on R package.

#### Usage

```
package_skeleton(
 model,
 name = NULL,path = ".'',author = NULL,
  email = NULL,maintainer = NULL,
  license = "GPL-3"
\mathcal{L}
```
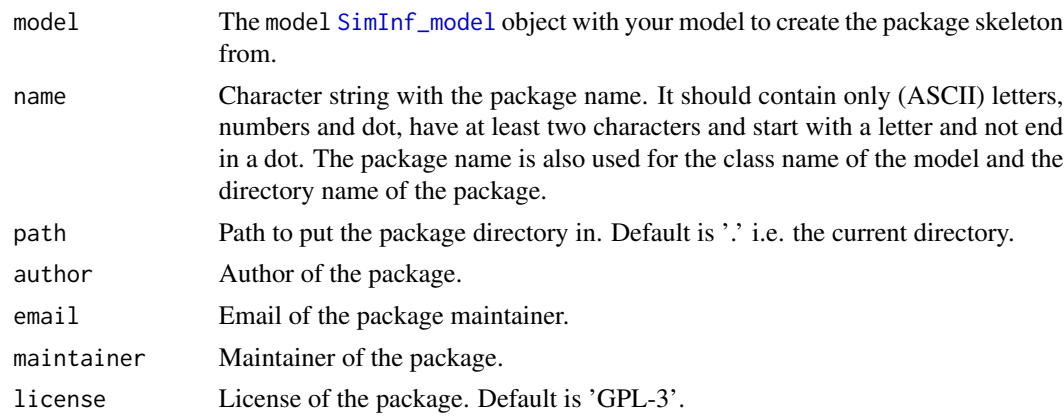

## <span id="page-32-0"></span>Value

invisible NULL.

## References

Read the *Writing R Extensions* manual for more details.

Once you have created a *source* package you need to install it: see the *R Installation and Administration* manual, [INSTALL](#page-0-0) and [install.packages](#page-0-0).

pairs,SimInf\_model-method

*Scatterplot of number of individuals in each compartment*

# Description

A matrix of scatterplots with the number of individuals in each compartment is produced. The ijth scatterplot contains  $x[, i]$  plotted against  $x[, j].$ 

## Usage

```
## S4 method for signature 'SimInf_model'
pairs(x, comparments = NULL, index = NULL, ...)
```
#### Arguments

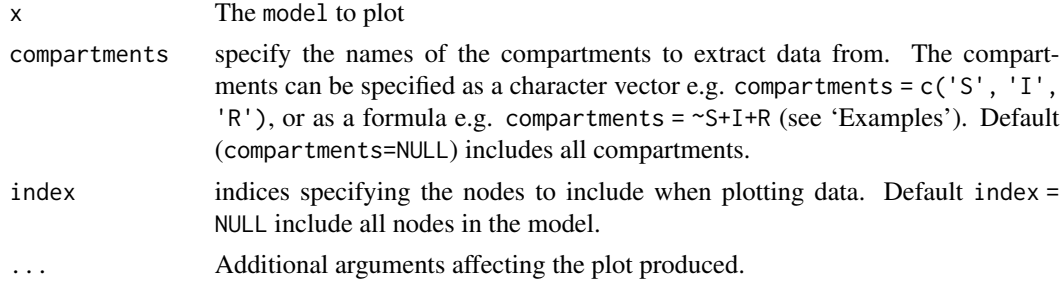

```
## For reproducibility, call the set.seed() function and specify
## the number of threads to use. To use all available threads,
## remove the set_num_threads() call.
set.seed(123)
set_num_threads(1)
## Create an 'SIR' model with 10 nodes and initialise
## it with 99 susceptible individuals and one infected
## individual. Let the model run over 100 days.
model \leq SIR(u0 = data.frame(S = rep(99, 10),
```

```
I = rep(1, 10),
```

```
R = rep(0, 10),
             tspan = 1:100,beta = 0.16,
            gamma = 0.077)
## Run the model and save the result.
result <- run(model)
## Create a scatter plot that includes all compartments in all
## nodes.
pairs(result)
## Create a scatter plot that includes the S and I compartments in
## nodes 1 and 2.
pairs(result, ~S+I, 1:2)
```
pfilter *Bootstrap particle filter*

#### Description

The bootstrap filtering algorithm. Systematic resampling is performed at each observation.

# Usage

```
pfilter(model, obs_process, data, npart)
## S4 method for signature 'SimInf_model'
pfilter(model, obs_process, data, npart)
```
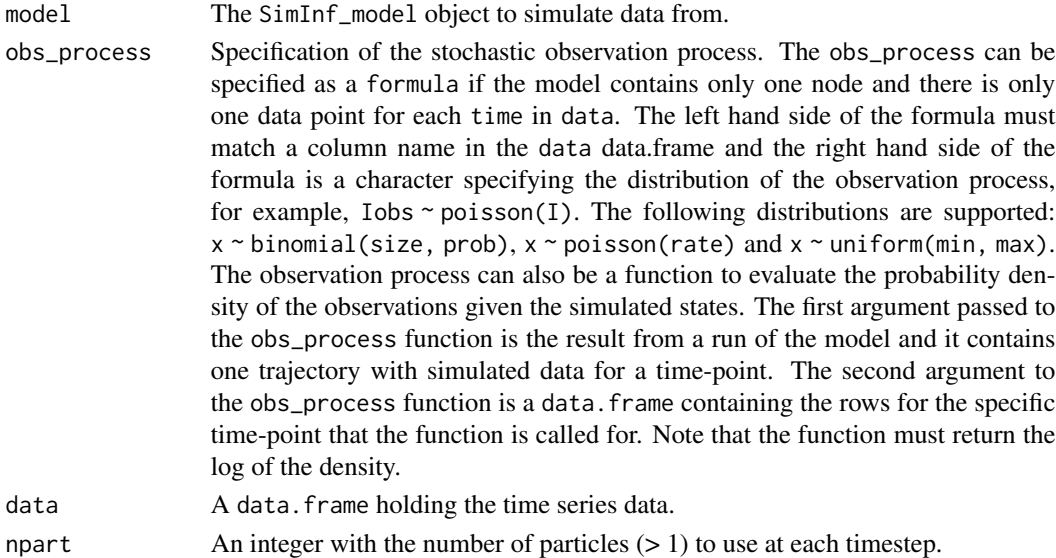

#### pfilter that the state of the state of the state of the state of the state of the state of the state of the state of the state of the state of the state of the state of the state of the state of the state of the state of t

## Value

A SimInf\_pfilter object.

# References

N. J. Gordon, D. J. Salmond, and A. F. M. Smith. Novel Approach to Nonlinear/Non-Gaussian Bayesian State Estimation. *Radar and Signal Processing, IEE Proceedings F*, 140(2) 107–113, 1993. [doi:10.1049/ipf2.1993.0015](https://doi.org/10.1049/ip-f-2.1993.0015)

```
## Not run:
## Let us consider an SIR model in a closed population with N = 100## individuals of whom one is initially infectious and the rest are
## susceptible. First, generate one realisation (with a specified
## seed) from the model with known parameters 'beta = 0.16' and
## 'gamma = 0.077'. Then, use 'pfilter' to apply the bootstrap
## particle algorithm on the simulated data.
model \leq SIR(u0 = data.frame(S = 99, I = 1, R = 0),
             tspan = seq(1, 100, by = 3),beta = 0.16,
             gamma = 0.077## Run the SIR model to generate simulated observed data for the
## number of infected individuals.
set.seed(22)
infected <- trajectory(run(model), "I")[, c("time", "I")]
colnames(infected) <- c("time", "Iobs")
## Use a Poison observation process for the infected individuals, such
## that 'Iobs ~ poison(I + 1e-6)'. A small constant '1e-6' is added to
## prevent numerical errors, since the simulated counts 'I' could be
## zero, which would result in the Poisson rate parameter being zero,
## which violates the conditions of the Poisson distribution. Use 1000
## particles.
pf <- pfilter(model,
              obs\_process = Iobs ~ ~ ~ ~ ~ ~ ~ ~ ~ ~ ~ ~ ~ ~ \ (I + 1e-6),
              data = infected,
              npart = 1000)
## Print a brief summary.
pf
## Compare the number infected 'I' in the filtered trajectory with the
## infected 'Iobs' in the observed data.
plot(pf, ~I)
lines(Iobs \sim time, infected, col = "blue", lwd = 2, type = "s")
## End(Not run)
```
<span id="page-35-0"></span>plot,SimInf\_abc-method

*Display the ABC posterior distribution*

# Description

Display the ABC posterior distribution

# Usage

## S4 method for signature 'SimInf\_abc'  $plot(x, y, ...)$ 

# Arguments

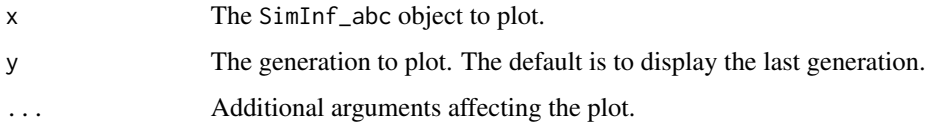

```
plot,SimInf_events-method
```
*Display the distribution of scheduled events over time*

# Description

Display the distribution of scheduled events over time

# Usage

```
## S4 method for signature 'SimInf_events'
plot(x, frame.plot = FALSE, ...)
```
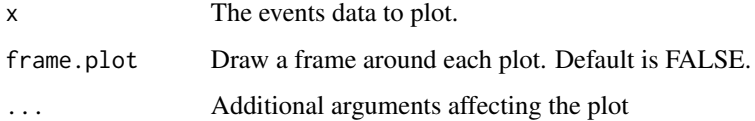
plot,SimInf\_indiv\_events-method

*Display the distribution of individual events over time*

# Description

Display the distribution of individual events over time

### Usage

```
## S4 method for signature 'SimInf_indiv_events'
plot(x, frame.plot = FALSE, ...)
```
# Arguments

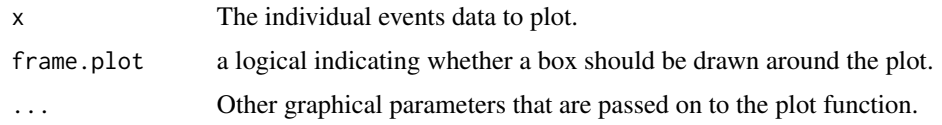

plot,SimInf\_model-method

*Display the outcome from a simulated trajectory*

# Description

Plot either the median and the quantile range of the counts in all nodes, or plot the counts in specified nodes.

```
## S4 method for signature 'SimInf_model'
plot(
 x,
 y,
  level = 1,index = NULL,range = 0.5,
  type = "s",1wd = 2,
  frame.plot = FALSE,
  legend = TRUE,
  ...
\mathcal{L}
```
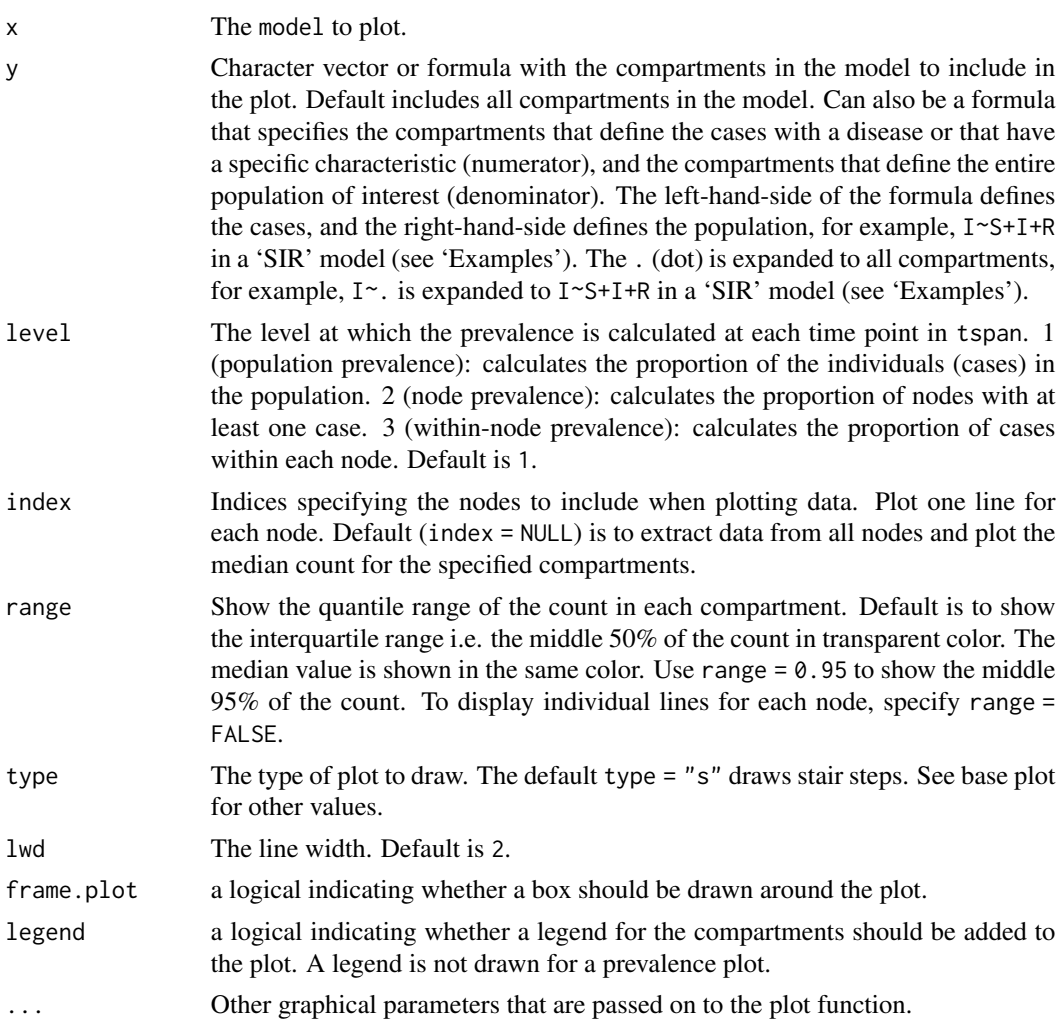

# Examples

```
## Not run:
## For reproducibility, call the set.seed() function and specify
## the number of threads to use. To use all available threads,
## remove the set_num_threads() call.
set.seed(123)
set_num_threads(1)
## Create an 'SIR' model with 100 nodes and initialise
## it with 990 susceptible individuals and 10 infected
## individuals in each node. Run the model over 100 days.
model \leq SIR(u0 = data.frame(S = rep(990, 100),
                            I = rep(10, 100),R = rep(0, 100),
            tspan = 1:100,
```

```
beta = 0.16,
             gamma = 0.077)
## Run the model and save the result.
result <- run(model)
## Plot the median and interquartile range of the number
## of susceptible, infected and recovered individuals.
plot(result)
## Plot the median and the middle 95\
## number of susceptible, infected and recovered individuals.
plot(result, range = 0.95)## Plot the median and interquartile range of the number
## of infected individuals.
plot(result, "I")
## Use the formula notation instead to plot the median and
## interquartile range of the number of infected individuals.
plot(result, ~I)
## Plot the number of susceptible, infected
## and recovered individuals in the first
## three nodes.
plot(result, index = 1:3, range = FALSE)
## Use plot type line instead.
plot(result, index = 1:3, range = FALSE, type = "l")## Plot the number of infected individuals in the first node.
plot(result, "I", index = 1, range = FALSE)
## Plot the proportion of infected individuals (cases)
## in the population.
plot(result, I \sim S + I + R)
## Plot the proportion of nodes with infected individuals.
plot(result, I \sim S + I + R, level = 2)
## Plot the median and interquartile range of the proportion
## of infected individuals in each node
plot(result, I \sim S + I + R, level = 3)
## Plot the proportion of infected individuals in the first
## three nodes.
plot(result, I \sim S + I + R, level = 3, index = 1:3, range = FALSE)
## End(Not run)
```
plot,SimInf\_pfilter-method

### Description

Diagnostic plot of a particle filter object

### Usage

## S4 method for signature 'SimInf\_pfilter'  $plot(x, y, ...)$ 

#### Arguments

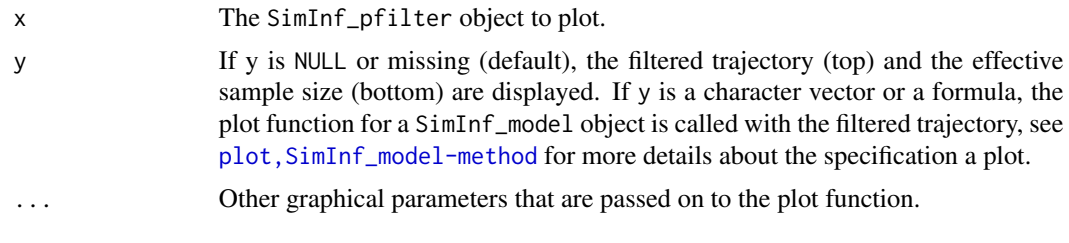

<span id="page-39-0"></span>prevalence *Generic function to calculate prevalence from trajectory data*

### Description

Calculate the proportion of individuals with disease in the population, or the proportion of nodes with at least one diseased individual, or the proportion of individuals with disease in each node.

#### Usage

```
prevalence(model, formula, level = 1, index = NULL, ...)
```
#### Arguments

model The model with trajectory data to calculate the prevalence from.

formula A formula that specifies the compartments that define the cases with a disease or that have a specific characteristic (numerator), and the compartments that define the entire population of interest (denominator). The left-hand-side of the formula defines the cases, and the right-hand-side defines the population, for example, I~S+I+R in a 'SIR' model (see 'Examples'). The . (dot) is expanded to all compartments, for example,  $I^{\sim}$ . is expanded to  $I^{\sim}S+I+R$  in a 'SIR' model (see 'Examples'). The formula can also contain a condition (indicated by |) for each node and time step to further control the population to include in the calculation, for example,  $I \sim$ .  $\mid R == 0$  to calculate the prevalence when the

|       | recovered is zero in a 'SIR' model. The condition must evaluate to TRUE or<br>FALSE in each node and time step. Note that if the denominator is zero, the<br>prevalence is NaN.                                                                                                    |
|-------|----------------------------------------------------------------------------------------------------|
| level | The level at which the prevalence is calculated at each time point in tspan. 1<br>(population prevalence): calculates the proportion of the individuals (cases) in<br>the population. 2 (node prevalence): calculates the proportion of nodes with at<br>least one case. 3 (within-node prevalence): calculates the proportion of cases<br>within each node. Default is 1. |
| index | indices specifying the subset of nodes to include when extracting data. Default<br>$(index = NULL)$ is to extract data from all nodes.                                                                                                    |
| .     | Additional arguments, see prevalence, SimInf_model-method                                                                                                    |
|       |                                                                                                    |

prevalence, SimInf\_model-method

*Calculate prevalence from a model object with trajectory data*

### Description

Calculate the proportion of individuals with disease in the population, or the proportion of nodes with at least one diseased individual, or the proportion of individuals with disease in each node.

### Usage

```
## S4 method for signature 'SimInf_model'
prevalence(model, formula, level, index, format = c("data.frame", "matrix"))
```
# Arguments

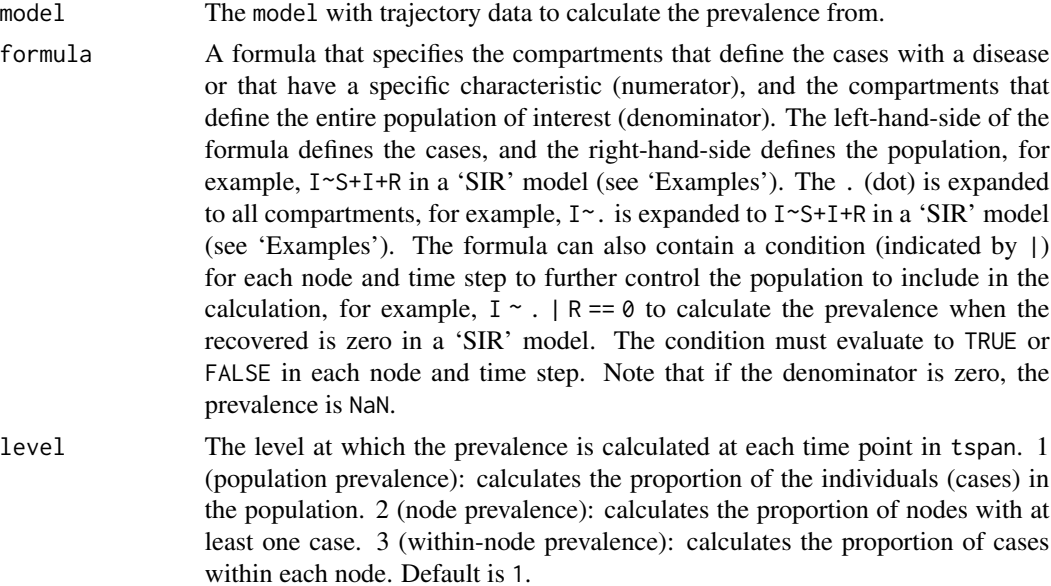

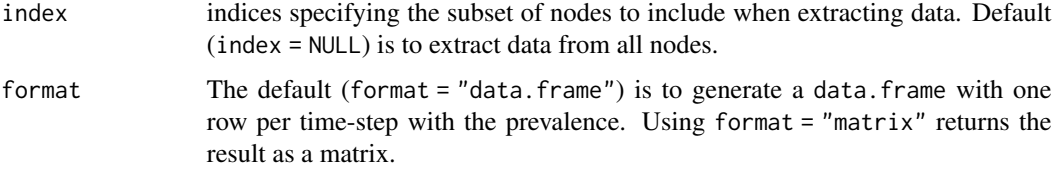

# Value

A data.frame if format = "data.frame", else a matrix.

#### Examples

```
## Create an 'SIR' model with 6 nodes and initialize
## it to run over 10 days.
u0 \le - data.frame(S = 100:105, I = c(0, 1, 0, 2, 0, 3), R = rep(0, 6))
model \leq SIR(u0 = u0, tspan = 1:10, beta = 0.16, gamma = 0.077)
## Run the model to generate a single stochastic trajectory.
result <- run(model)
## Determine the proportion of infected individuals (cases)
## in the population at the time-points in 'tspan'.
prevalence(result, I \sim S + I + R)
## Identical result is obtained with the shorthand 'I~.'
prevalence(result, I \sim .)
## Determine the proportion of nodes with infected individuals at
## the time-points in 'tspan'.
prevalence(result, I \sim S + I + R, level = 2)
## Determine the proportion of infected individuals in each node
## at the time-points in 'tspan'.
prevalence(result, I \sim S + I + R, level = 3)
## Determine the proportion of infected individuals in each node
## at the time-points in 'tspan' when the number of recovered is
## zero.
prevalence(result, I \sim S + I + R | R == 0, level = 3)
```
prevalence,SimInf\_pfilter-method *Extract prevalence from running a particle filter*

### Description

Extract prevalence from running a particle filter

# punchcard<- 43

### Usage

```
## S4 method for signature 'SimInf_pfilter'
prevalence(model, formula, level, index, format = c("data.frame", "matrix"))
```
# Arguments

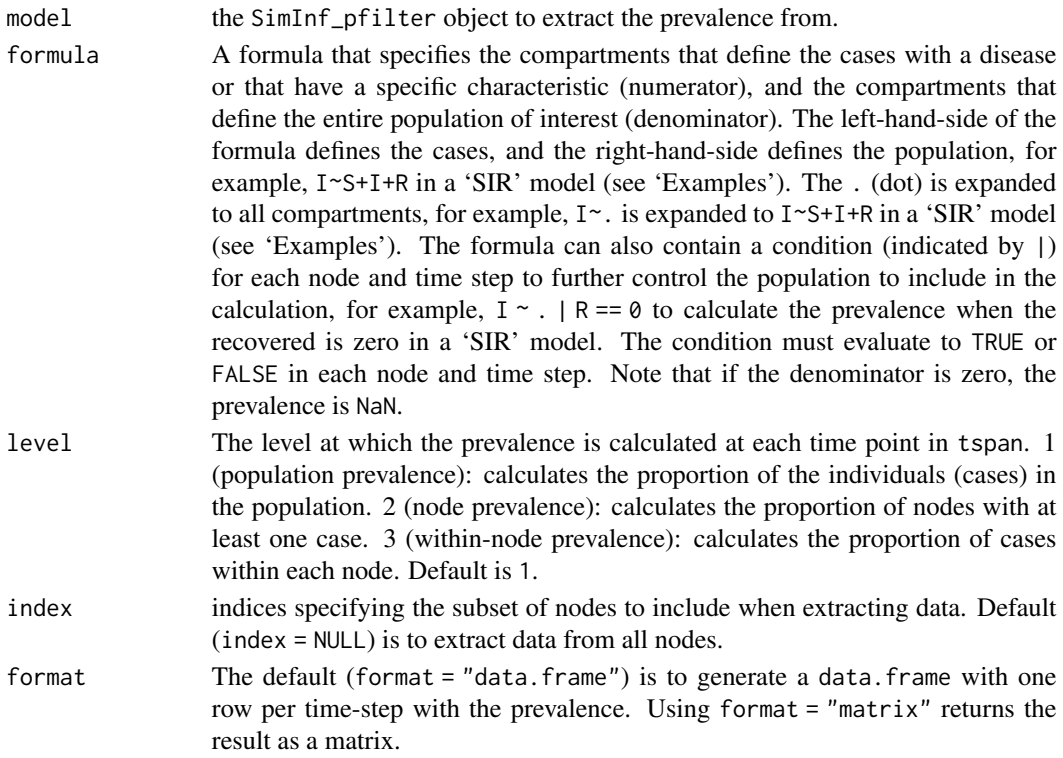

### Value

A data.frame if format = "data.frame", else a matrix.

punchcard<- *Set a template for where to record result during a simulation*

# Description

Using a sparse result matrix can save a lot of memory if the model contains many nodes and timepoints, but where only a few of the data points are of interest for post-processing.

```
punchcard(model) <- value
## S4 replacement method for signature 'SimInf_model'
punchcard(model) <- value
```
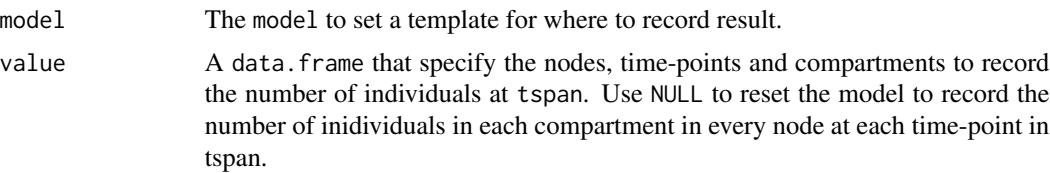

### Details

Using a sparse result matrix can save a lot of memory if the model contains many nodes and timepoints, but where only a few of the data points are of interest for post-processing. To use this feature, a template has to be defined for which data points to record. This is done using a data.frame that specifies the time-points (column 'time') and nodes (column 'node') to record the state of the compartments, see 'Examples'. The specified time-points, nodes and compartments must exist in the model, or an error is raised. Note that specifying a template only affects which data-points are recorded for post-processing, it does not affect how the solver simulates the trajectory.

#### Examples

```
## For reproducibility, call the set.seed() function and specify
## the number of threads to use. To use all available threads,
## remove the set_num_threads() call.
set.seed(123)
set_num_threads(1)
## Create an 'SIR' model with 6 nodes and initialize it to run over 10 days.
u0 \le - data.frame(S = 100:105, I = 1:6, R = rep(0, 6))
model \leq SIR(u0 = u0, tspan = 1:10, beta = 0.16, gamma = 0.077)
## Run the model.
result <- run(model)
## Display the trajectory with data for every node at each
## time-point in tspan.
trajectory(result)
## Assume we are only interested in nodes '2' and '4' at the
## time-points '3' and '5'
df \leq data.frame(time = c(3, 5, 3, 5),
                 node = c(2, 2, 4, 4),S = c(TRUE, TRUE, TRUE, TRUE),
                 I = c(TRUE, TRUE, TRUE, TRUE),R = c(TRUE, TRUE, TRUE, TRUE))
punchcard(model) <- df
result <- run(model)
trajectory(result)
## We can also specify to record only some of the compartments in
## each time-step.
df \le data.frame(time = c(3, 5, 3, 5),
                 node = c(2, 2, 4, 4),
```
run and the contract of the contract of the contract of the contract of the contract of the contract of the contract of the contract of the contract of the contract of the contract of the contract of the contract of the co

```
S = c(FALSE, TRUE, TRUE, TRUE),
                 I = c(TRUE, FALSE, TRUE, FALSE),
                 R = c(TRUE, FALSE, TRUE, TRUE))
punchcard(model) <- df
result <- run(model)
trajectory(result)
## A shortcut to specify to record all of the compartments in
## each time-step is to only inlude node and time.
df \le data.frame(time = c(3, 5, 3, 5),
                 node = c(2, 2, 4, 4)punchcard(model) <- df
result <- run(model)
trajectory(result)
## It is possible to use an empty 'data.frame' to specify
## that no data-points should be recorded for the trajectory.
punchcard(model) <- data.frame()
result <- run(model)
trajectory(result)
## Use 'NULL' to reset the model to record data for every node at
## each time-point in tspan.
punchcard(model) <- NULL
result <- run(model)
trajectory(result)
```
### <span id="page-44-0"></span>run *Run the SimInf stochastic simulation algorithm*

#### Description

Run the SimInf stochastic simulation algorithm

```
run(model, ...)
## S4 method for signature 'SimInf_model'
run(model, solver = c("ssm", "aem"), ...)## S4 method for signature 'SEIR'
run(model, solver = c("ssm", "aem"), ...)## S4 method for signature 'SIR'
run(model, solver = c("ssm", "aem"), ...)
## S4 method for signature 'SIS'
run(model, solver = c("ssm", "aem"), ...)
```

```
## S4 method for signature 'SISe'
run(model, solver = c("ssm", "aem"), ...)## S4 method for signature 'SISe3'
run(model, solver = c("ssm", "aem"), ...)## S4 method for signature 'SISe3_sp'
run(model, solver = c("ssm", "aem"), ...)## S4 method for signature 'SISe_sp'
run(model, solver = c("ssm", "aem"), ...)## S4 method for signature 'SimInf_abc'
run(model, ...)
```
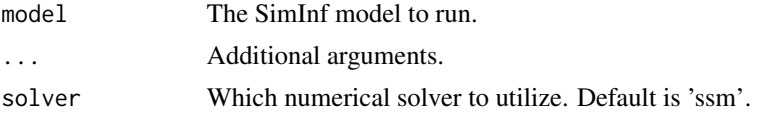

#### Value

[SimInf\\_model](#page-60-0) object with result from simulation.

#### References

S. Widgren, P. Bauer, R. Eriksson and S. Engblom. SimInf: An R Package for Data-Driven Stochastic Disease Spread Simulations. *Journal of Statistical Software*, 91(12), 1–42. [doi:10.18637/](https://doi.org/10.18637/jss.v091.i12) [jss.v091.i12.](https://doi.org/10.18637/jss.v091.i12) An updated version of this paper is available as a vignette in the package.

P. Bauer, S. Engblom and S. Widgren. Fast Event-Based Epidemiological Simulations on National Scales. *International Journal of High Performance Computing Applications*, 30(4), 438–453, 2016. doi: 10.1177/1094342016635723

P. Bauer and S. Engblom. Sensitivity Estimation and Inverse Problems in Spatial Stochastic Models of Chemical Kinetics. In: A. Abdulle, S. Deparis, D. Kressner, F. Nobile and M. Picasso (eds.), *Numerical Mathematics and Advanced Applications - ENUMATH 2013*, pp. 519–527, Lecture Notes in Computational Science and Engineering, vol 103. Springer, Cham, 2015. [doi:10.1007/](https://doi.org/10.1007/978-3-319-10705-9_51) [9783319107059\\_51](https://doi.org/10.1007/978-3-319-10705-9_51)

### Examples

```
## For reproducibility, call the set.seed() function and specify
## the number of threads to use. To use all available threads,
## remove the set_num_threads() call.
set.seed(123)
set_num_threads(1)
## Create an 'SIR' model with 10 nodes and initialise
```
#### $SEIR$  47

```
## it to run over 100 days.
model \leq SIR(u0 = data.frame(S = rep(99, 10),
                            I = rep(1, 10),R = rep(0, 10),
             tspan = 1:100,beta = 0.16,
             gamma = 0.077)
## Run the model and save the result.
result <- run(model)
## Plot the proportion of susceptible, infected and recovered
## individuals.
plot(result)
```
# SEIR *Create an* SEIR *model*

# Description

Create an SEIR model to be used by the simulation framework.

# Usage

```
SEIR(u0, tspan, events = NULL, beta = NULL, epsilon = NULL, gamma = NULL)
```
### Arguments

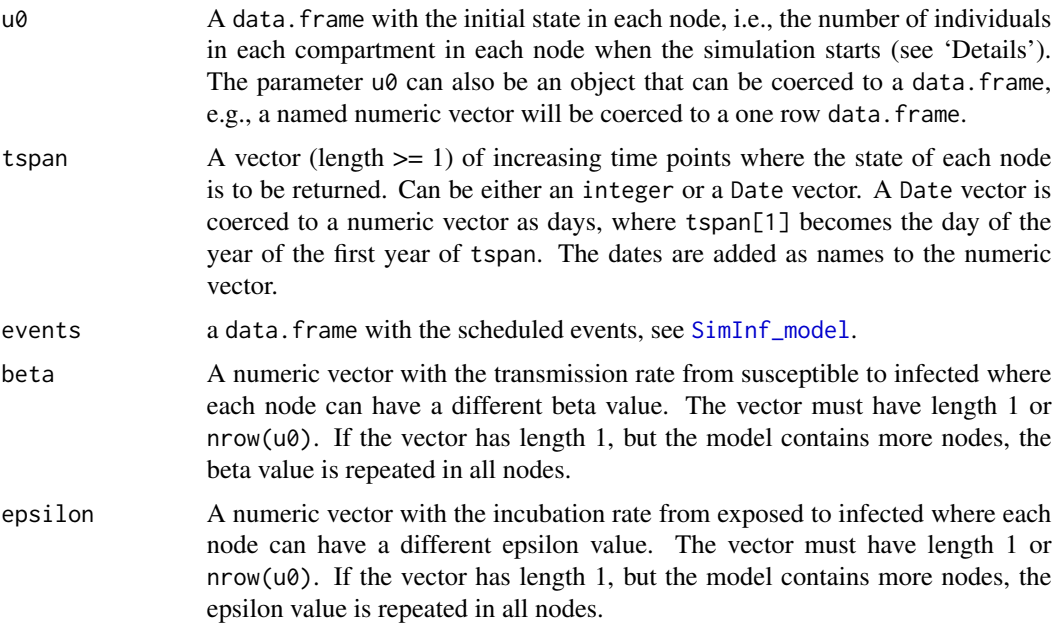

gamma A numeric vector with the recovery rate from infected to recovered where each node can have a different gamma value. The vector must have length 1 or  $nrow(u0)$ . If the vector has length 1, but the model contains more nodes, the beta value is repeated in all nodes.

### Details

The SEIR model contains four compartments; number of susceptible (S), number of exposed (E) (those who have been infected but are not yet infectious), number of infectious (I), and number of recovered (R). Moreover, it has three state transitions,

$$
S \stackrel{\beta SI/N}{\longrightarrow} E
$$

$$
E \stackrel{\epsilon E}{\longrightarrow} I
$$

$$
I \stackrel{\gamma I}{\longrightarrow} R
$$

where  $\beta$  is the transmission rate,  $\epsilon$  is the incubation rate,  $\gamma$  is the recovery rate, and  $N = S + E +$  $I + R$ .

The argument  $u\theta$  must be a data. frame with one row for each node with the following columns:

S The number of sucsceptible in each node

E The number of exposed in each node

I The number of infected in each node

R The number of recovered in each node

#### Value

A [SimInf\\_model](#page-60-0) of class SEIR

### Examples

```
## Create a SEIR model object.
model \leq SEIR(u0 = data.frame(S = 99, E = 0, I = 1, R = 0),
              tspan = 1:100,
              beta = 0.16,
              epsilon = 0.25,
              gamma = 0.077)
## Run the SEIR model and plot the result.
set.seed(3)
result <- run(model)
plot(result)
```
SEIR-class *Definition of the 'SEIR' model*

#### Description

Class to handle the SEIR [SimInf\\_model](#page-60-0).

# Description

Utility function to extract events@E from a SimInf\_model object, see [SimInf\\_events](#page-59-0)

# Usage

```
select_matrix(model)
```
## S4 method for signature 'SimInf\_model' select\_matrix(model)

# Arguments

model The model to extract the select matrix E from.

### Value

[dgCMatrix](#page-0-0) object.

### Examples

## Create an SIR model model  $\leq$  SIR(u0 = data.frame(S = 99, I = 1, R = 0), tspan = 1:5, beta =  $0.16$ , gamma =  $0.077$ )

## Extract the select matrix from the model select\_matrix(model)

select\_matrix<- *Set the select matrix for a* SimInf\_model *object*

# Description

Utility function to set events@E in a SimInf\_model object, see [SimInf\\_events](#page-59-0)

```
select_matrix(model) <- value
## S4 replacement method for signature 'SimInf_model'
select_matrix(model) <- value
```
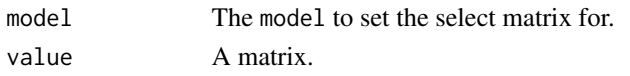

### Examples

```
## Create an SIR model
model \leq SIR(u0 = data.frame(S = 99, I = 1, R = 0),
             tspan = 1:5, beta = 0.16, gamma = 0.077)
## Set the select matrix
select_matrix(model) \leq matrix(c(1, 0, 0, 1, 1, 1, 0, 0, 1), nrow = 3)## Extract the select matrix from the model
select_matrix(model)
```
set\_num\_threads *Specify the number of threads that SimInf should use*

#### Description

Set the number of threads to be used in SimInf code that is parallelized with OpenMP (if available). The number of threads is initialized when SimInf is first loaded in the R session using optional envioronment variables (see 'Details'). It is also possible to specify the number of threads by calling set\_num\_threads. If the environment variables that affect the number of threads change, then set\_num\_threads must be called again for it to take effect.

#### Usage

set\_num\_threads(threads = NULL)

### Arguments

threads integer with maximum number of threads to use in functions that are parallelized with OpenMP (if available). Default is NULL, i.e. to use all available processors and then check for limits in the environment varibles (see 'Details').

#### Details

The omp\_get\_num\_procs() function is used to determine the number of processors that are available to the device at the time the routine is called. The number of threads is then limited by omp\_get\_thread\_limit() and the current values of the environmental variables (if set)

- Sys.getenv("OMP\_THREAD\_LIMIT")
- Sys.getenv("OMP\_NUM\_THREADS")
- Sys.getenv("SIMINF\_NUM\_THREADS")

Additionally, the maximum number of threads can be controlled by the threads argument, given that its value is not above any of the limits described above.

# shift\_matrix 51

### Value

The previous value is returned (invisible).

shift\_matrix *Extract the shift matrix from a* SimInf\_model *object*

#### Description

Utility function to extract the shift matrix events@N from a SimInf\_model object, see [SimInf\\_events](#page-59-0)

### Usage

shift\_matrix(model)

## S4 method for signature 'SimInf\_model' shift\_matrix(model)

### Arguments

model The model to extract the shift matrix events@N from.

#### Value

A mtrix.

# Examples

```
## Create an SIR model
model \leq SIR(u0 = data.frame(S = 99, I = 1, R = 0),
             tspan = 1:5, beta = 0.16, gamma = 0.077)
```
## Extract the shift matrix from the model shift\_matrix(model)

shift\_matrix<- *Set the shift matrix for a* SimInf\_model *object*

# Description

Utility function to set events@N in a SimInf\_model object, see [SimInf\\_events](#page-59-0)

```
shift_matrix(model) <- value
## S4 replacement method for signature 'SimInf_model'
shift_matrix(model) <- value
```
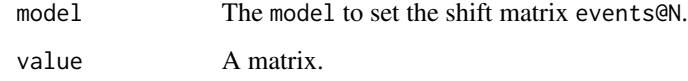

### Value

SimInf\_model object

# Examples

```
## Create an SIR model
model \leq SIR(u0 = data.frame(S = 99, I = 1, R = 0),
             tspan = 1:5, beta = 0.16, gamma = 0.077)
## Set the shift matrix
shift_matrix(model) < - matrix(c(2, 1, 0), nrow = 3)## Extract the shift matrix from the model
shift_matrix(model)
```
show,SimInf\_abc-method

*Print summary of a* SimInf\_abc *object*

# Description

Print summary of a SimInf\_abc object

# Usage

```
## S4 method for signature 'SimInf_abc'
show(object)
```
# Arguments

object The SimInf\_abc object.

# Value

invisible(object).

show,SimInf\_events-method

*Brief summary of* SimInf\_events

### Description

Shows the number of scheduled events.

### Usage

## S4 method for signature 'SimInf\_events' show(object)

# Arguments

object The SimInf\_events object

# Value

None (invisible 'NULL').

show,SimInf\_indiv\_events-method

*Print summary of a* SimInf\_indiv\_events *object*

# Description

Print summary of a SimInf\_indiv\_events object

# Usage

```
## S4 method for signature 'SimInf_indiv_events'
show(object)
```
# Arguments

object The SimInf\_indiv\_events object.

# Value

invisible(object).

show,SimInf\_model-method

*Brief summary of* SimInf\_model

# Description

Brief summary of SimInf\_model

### Usage

## S4 method for signature 'SimInf\_model' show(object)

# Arguments

object The SimInf\_model object

### Value

None (invisible 'NULL').

# Examples

```
## Create an 'SIR' model with 10 nodes and initialise
## it to run over 100 days.
model \leq SIR(u0 = data.frame(S = rep(99, 10),
                            I = rep(1, 10),R = rep(0, 10),
             tspan = 1:100,
             beta = 0.16,
             gamma = 0.077)
## Brief summary of the model
model
## Run the model and save the result
result <- run(model)
## Brief summary of the result. Note that 'U' and 'V' are
## non-empty after running the model.
result
```
show,SimInf\_pfilter-method

*Brief summary of a* SimInf\_pfilter *object*

#### Description

Brief summary of a SimInf\_pfilter object

#### Usage

## S4 method for signature 'SimInf\_pfilter' show(object)

#### Arguments

object The SimInf\_pfilter object.

#### Value

invisible(object).

SimInf *A Framework for Data-Driven Stochastic Disease Spread Simulations*

### Description

The SimInf package provides a flexible framework for data-driven spatio-temporal disease spread modeling, designed to efficiently handle population demographics and network data. The framework integrates infection dynamics in each subpopulation as continuous-time Markov chains (CTMC) using the Gillespie stochastic simulation algorithm (SSA) and incorporates available data such as births, deaths or movements as scheduled events. A scheduled event is used to modify the state of a subpopulation at a predefined time-point.

# Details

The [SimInf\\_model](#page-62-0) is central and provides the basis for the framework. A [SimInf\\_model](#page-62-0) object supplies the state-change matrix, the dependency graph, the scheduled events, and the initial state of the system.

All predefined models in SimInf have a generating function, with the same name as the model, for example [SIR](#page-63-0).

A model can also be created from a model specification using the [mparse](#page-25-0) method.

After a model is created, a simulation is started with a call to the [run](#page-44-0) method and if execution is successful, it returns a modified [SimInf\\_model](#page-62-0) object with a single stochastic solution trajectory attached to it.

SimInf provides several utility functions to inspect simulated data, for example, show, summary and plot. To facilitate custom analysis, it provides the trajectory, SimInf\_model-method and [prevalence](#page-39-0) methods.

One of our design goal was to make SimInf extendable and enable usage of the numerical solvers from other R extension packages in order to facilitate complex epidemiological research. To support this, SimInf has functionality to generate the required C and R code from a model specification, see [package\\_skeleton](#page-31-0)

#### Author(s)

Maintainer: Stefan Widgren <stefan.widgren@gmail.com> [\(ORCID\)](https://orcid.org/0000-0001-5745-2284)

Authors:

- Robin Eriksson [\(ORCID\)](https://orcid.org/0000-0002-4291-712X)
- Stefan Engblom [\(ORCID\)](https://orcid.org/0000-0002-3614-1732)
- Pavol Bauer [\(ORCID\)](https://orcid.org/0000-0003-4328-7171)

Other contributors:

- Thomas Rosendal [\(ORCID\)](https://orcid.org/0000-0002-6576-9668) [contributor]
- Ivana Rodriguez Ewerlöf [\(ORCID\)](https://orcid.org/0000-0002-9678-9813) [contributor]
- Attractive Chaos (Author of 'kvec.h'.) [copyright holder]

### References

S. Widgren, P. Bauer, R. Eriksson and S. Engblom. SimInf: An R Package for Data-Driven Stochastic Disease Spread Simulations. *Journal of Statistical Software*, 91(12), 1–42. [doi:10.18637/](https://doi.org/10.18637/jss.v091.i12) [jss.v091.i12.](https://doi.org/10.18637/jss.v091.i12) An updated version of this paper is available as a vignette in the package.

### See Also

Useful links:

- <https://github.com/stewid/SimInf>
- Report bugs at <https://github.com/stewid/SimInf/issues>

SimInf\_abc-class *Class* "SimInf\_abc"

#### Description

Class "SimInf\_abc"

#### **Slots**

model The SimInf\_model object to estimate parameters in.

- priors A data.frame containing the four columns parameter, distribution, p1 and p2. The column parameter gives the name of the parameter referred to in the model. The column distribution contains the name of the prior distribution. Valid distributions are 'gamma', 'normal' or 'uniform'. The column p1 is a numeric vector with the first hyperparameter for each prior: 'gamma') shape, 'normal') mean, and 'uniform') lower bound. The column p2 is a numeric vector with the second hyperparameter for each prior: 'gamma') rate, 'normal') standard deviation, and 'uniform') upper bound.
- target Character vector (gdata or ldata) that determines if the ABC-SMC method estimates parameters in model@gdata or in model@ldata.

pars Index to the parameters in target.

- nprop An integer vector with the number of simulated proposals in each generation.
- fn A function for calculating the summary statistics for the simulated trajectory and determine the distance for each particle, see [abc](#page-3-0) for more details.
- tolerance A numeric matrix (number of summary statistics  $\times$  number of generations) where each column contains the tolerances for a generation and each row contains a sequence of gradually decreasing tolerances.
- x A numeric array (number of particles  $\times$  number of parameters  $\times$  number of generations) with the parameter values for the accepted particles in each generation. Each row is one particle.
- weight A numeric matrix (number of particles  $\times$  number of generations) with the weights for the particles x in the corresponding generation.
- distance A numeric array (number of particles  $\times$  number of summary statistics  $\times$  number of generations) with the distance for the particles x in each generation. Each row contains the distance for a particle and each column contains the distance for a summary statistic.
- ess A numeric vector with the effective sample size (ESS) in each generation. The effective sample size is computed as

$$
\left(\sum_{i=1}^N (w_g^{(i)})^2\right)^{-1},
$$

where  $w_g^{(i)}$  is the normalized weight of particle *i* in generation g.

### See Also

[abc](#page-3-0) and [continue](#page-9-0).

### Description

The argument events must be a data. frame with the following columns:

- event Four event types are supported by the current solvers: *exit*, *enter*, *internal transfer*, and *external transfer*. When assigning the events, they can either be coded as a numerical value or a character string: *exit;* 0 or 'exit', *enter;* 1 or 'enter', *internal transfer;* 2 or 'intTrans', and *external transfer;* 3 or 'extTrans'. Internally in **SimInf**, the event type is coded as a numerical value.
- time When the event occurs i.e., the event is processed when time is reached in the simulation. Can be either an integer or a Date vector. A Date vector is coerced to a numeric vector as days, where  $t\theta$  determines the offset to match the time of the events to the model tspan vector.
- node The node that the event operates on. Also the source node for an *external transfer* event. 1  $\leq$  node[i]  $\leq$  Number of nodes.
- dest The destination node for an *external transfer* event i.e., individuals are moved from node to dest, where  $1 \leq z$  dest[i]  $\leq$  Number of nodes. Set event  $z$  of the other event types. dest is an integer vector.
- **n** The number of individuals affected by the event.  $n[i] \ge 0$ .
- **proportion** If  $n[i]$  equals zero, the number of individuals affected by event[i] is calculated by sampling the number of individuals from a binomial distribution using the proportion[i] and the number of individuals in the compartments. Numeric vector.  $0 \leq p$  proportion[i]  $\leq 1$ .
- select To process an event [i], the compartments affected by the event are specified with select [i] together with the matrix  $E$ , where select $[i]$  determines which column in  $E$  to use. The specific individuals affected by the event are sampled from the compartments corresponding to the non-zero entries in the specified column in  $E$ , select[i]], where select is an integer vector.
- shift Determines how individuals in *internal transfer* and *external transfer* events are shifted to enter another compartment. The sampled individuals are shifted according to column shift[i] in matrix N i.e., N[, shift[i]], where shift is an integer vector. See above for a description of N. Unsued for the other event types.

#### Usage

 $SimInf_events(E = NULL, N = NULL, events = NULL, to = NULL)$ 

#### Arguments

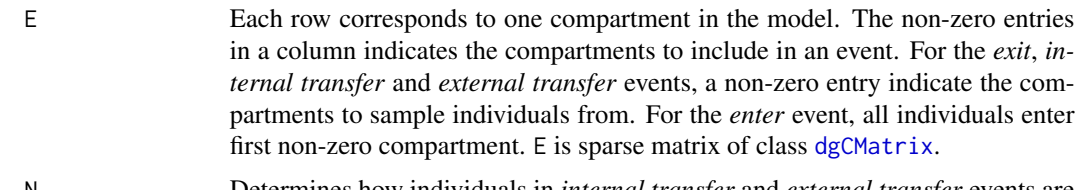

N Determines how individuals in *internal transfer* and *external transfer* events are shifted to enter another compartment. Each row corresponds to one compartment in the model. The values in a column are added to the current compartment of sampled individuals to specify the destination compartment, for example, a value of 1 in an entry means that sampled individuals in this compartment are

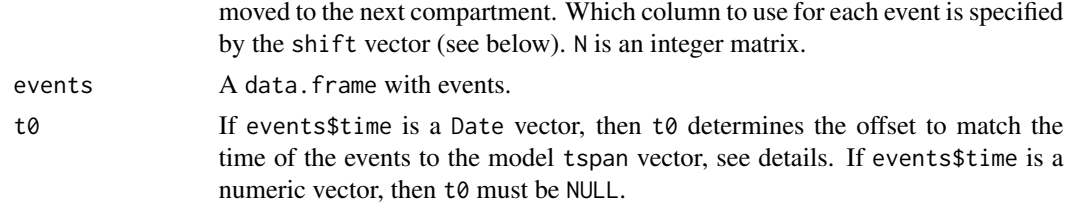

### Value

S4 class SimInf\_events

#### Examples

```
## Let us illustrate how movement events can be used to transfer
## individuals from one node to another. Use the built-in SIR
## model and start with 2 nodes where all individuals are in the
## first node (100 per compartment).
u0 \le - data.frame(S = c(100, 0), I = c(100, 0), R = c(100, 0))
## Then create 300 movement events to transfer all individuals,
## one per day, from the first node to the second node. Use the
## fourth column in the select matrix where all compartments
## can be sampled with equal weight.
events < - data frame(event = rep("extTrans", 300),time = 1:300,node = 1,
                    dest = 2,n = 1proportion = 0,
                    select = 4,<br>shift = 0)
                    shift## Create an SIR model without disease transmission to
## demonstrate the events.
model \leq SIR(u0 = u0,
            tspan = 1:300,
            events = events,
            beta = 0,
            gamma = 0)
## Run the model and plot the number of individuals in
## the second node. As can be seen in the figure, all
## indivuduals have been moved to the second node when
## t = 300.
plot(run(model), index = 1:2, range = FALSE)
## Let us now double the weight to sample from the 'I'
## compartment and rerun the model.
model@events@E[2, 4] <- 2
plot(run(model), index = 1:2, range = FALSE)
```
## And much larger weight to sample from the I compartment.

```
model@events@E[2, 4] <- 10
plot(run(model), index = 1:2, range = FALSE)
## Increase the weight for the R compartment.
model@events@E[3, 4] <- 4
plot(run(model), index = 1:2, range = FALSE)
```
<span id="page-59-0"></span>SimInf\_events-class *Class* "SimInf\_events"

#### **Description**

Class to hold data for scheduled events to modify the discrete state of individuals in a node at a pre-defined time t.

### **Slots**

- E Each row corresponds to one compartment in the model. The non-zero entries in a column indicates the compartments to include in an event. For the *exit*, *internal transfer* and *external transfer* events, a non-zero entry indicate the compartments to sample individuals from. For the *enter* event, all individuals enter first non-zero compartment. E is sparse matrix of class [dgCMatrix](#page-0-0).
- N Determines how individuals in *internal transfer* and *external transfer* events are shifted to enter another compartment. Each row corresponds to one compartment in the model. The values in a column are added to the current compartment of sampled individuals to specify the destination compartment, for example, a value of 1 in an entry means that sampled individuals in this compartment are moved to the next compartment. Which column to use for each event is specified by the shift vector (see below). N is an integer matrix.
- event Type of event: 0) *exit*, 1) *enter*, 2) *internal transfer*, and 3) *external transfer*. Other values are reserved for future event types and not supported by the current solvers. Integer vector.
- time Time of when the event occurs i.e., the event is processed when time is reached in the simulation. time is an integer vector.
- node The node that the event operates on. Also the source node for an *external transfer* event. Integer vector.  $1 \leq \text{node}[i] \leq \text{Number of nodes.}$
- dest The destination node for an *external transfer* event i.e., individuals are moved from node to dest, where  $1 \leq 1 \leq k[1] \leq N$ umber of nodes. Set event = 0 for the other event types. dest is an integer vector.
- n The number of individuals affected by the event. Integer vector.  $n[i] \geq 0$ .
- proportion If  $n[i]$  equals zero, the number of individuals affected by event[i] is calculated by sampling the number of individuals from a binomial distribution using the proportion[i] and the number of individuals in the compartments. Numeric vector.  $0 \leq p$  proportion[i]  $\leq 1$ .
- select To process event[i], the compartments affected by the event are specified with select[i] together with the matrix  $E$ , where select  $[i]$  determines which column in E to use. The specific individuals affected by the event are proportionally sampled from the compartments corresponding to the non-zero entries in the specified column in E[, select[i]], where select is an integer vector.

shift Determines how individuals in *internal transfer* and *external transfer* events are shifted to enter another compartment. The sampled individuals are shifted according to column shift[i] in matrix N i.e., N[, shift[i]], where shift is an integer vector. See above for a description of N. Unsued for the other event types.

SimInf\_indiv\_events-class

*Class* "SimInf\_indiv\_events"

# Description

Class "SimInf\_indiv\_events"

### Slots

id an integer or character identifier of the individual.

- event four event types are supported: *exit*, *enter*, *internal transfer*, and *external transfer*. When assigning the events, they can either be coded as a numerical value or a character string: *exit;* 0 or 'exit', *enter;* 1 or 'enter', *internal transfer;* 2 or 'intTrans', and *external transfer;* 3 or 'extTrans'.
- time an integer, character, or date (of class Date) for when the event occured. If it's a character it must be able to coerce to Date.
- node an integer or character identifier of the source node.
- dest an integer or character identifier of the destination node.

<span id="page-60-0"></span>SimInf\_model *Create a* SimInf\_model

### Description

Create a SimInf\_model

```
SimInf_model(
 G,
  S,
  tspan,
  events = NULL,
  ldata = NULL,
  gdata = NULL,U = NULL,u0 = NULL,
  v0 = NULL,
```

```
V = NULL,E = NULL,N = NULL,C_code = NULL
\mathcal{L}
```
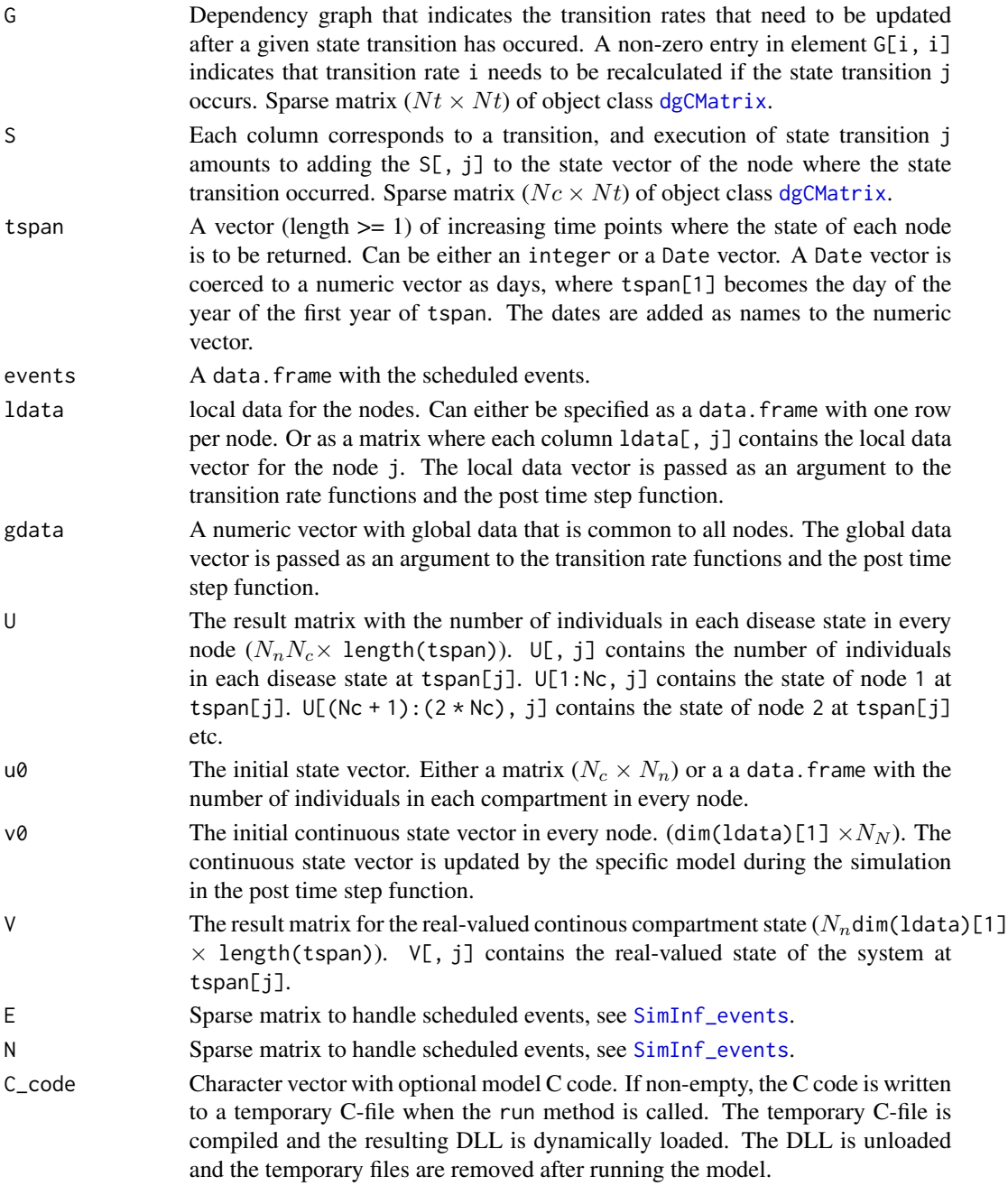

#### SimInf\_model-class 63

#### Value

[SimInf\\_model](#page-62-0)

<span id="page-62-0"></span>SimInf\_model-class *Class* "SimInf\_model"

### **Description**

Class to handle data for the SimInf\_model.

#### **Slots**

- G Dependency graph that indicates the transition rates that need to be updated after a given state transition has occured. A non-zero entry in element  $G[i, i]$  indicates that transition rate i needs to be recalculated if the state transition j occurs. Sparse matrix ( $Nt \times Nt$ ) of object class [dgCMatrix](#page-0-0).
- S Each column corresponds to a state transition, and execution of state transition j amounts to adding the  $\mathcal{S}[\cdot, j]$  column to the state vector  $\mathsf{u}[\cdot, j]$  of node *i* where the transition occurred. Sparse matrix ( $Nc \times Nt$ ) of object class [dgCMatrix](#page-0-0).
- U The result matrix with the number of individuals in each compartment in every node.  $U[\, ,\, j]$  contains the number of individuals in each compartment at tspan[j].  $U[1:Nc, j]$  contains the number of individuals in node 1 at tspan[j].  $U[(Nc + 1):(2 * NC), j]$  contains the number of individuals in node 2 at tspan[j] etc. Integer matrix  $(N_nN_c\times$  length(tspan)).
- U\_sparse If the model was configured to write the solution to a sparse matrix ( $dgCMatrix$ ) the U\_sparse contains the data and U is empty. The layout of the data in  $U$ \_sparse is identical to U. Please note that U\_sparse is numeric and U is integer.
- V The result matrix for the real-valued continuous state. V[, j] contains the real-valued state of the system at tspan[j]. Numeric matrix  $(N_n \text{dim}( \text{data})[1] \times \text{length}(\text{tspan}))$ .
- V\_sparse If the model was configured to write the solution to a sparse matrix  $(dgCMatrix)$  $(dgCMatrix)$  $(dgCMatrix)$  the V\_sparse contains the data and V is empty. The layout of the data in V\_sparse is identical to V.
- ldata A matrix with local data for the nodes. The column  $ldata[$ , j] contains the local data vector for the node j. The local data vector is passed as an argument to the transition rate functions and the post time step function.
- gdata A numeric vector with global data that is common to all nodes. The global data vector is passed as an argument to the transition rate functions and the post time step function.
- tspan A vector of increasing time points where the state of each node is to be returned.
- u0 The initial state vector ( $N_c \times N_n$ ) with the number of individuals in each compartment in every node.
- v0 The initial value for the real-valued continuous state. Numeric matrix  $(\text{dim}(data)[1] \times N_n)$ .
- events Scheduled events [SimInf\\_events](#page-59-0)
- C\_code Character vector with optional model C code. If non-empty, the C code is written to a temporary C-file when the run method is called. The temporary C-file is compiled and the resulting DLL is dynamically loaded. The DLL is unloaded and the temporary files are removed after running the model.

SimInf\_pfilter-class *Class* "SimInf\_pfilter"

# Description

Class "SimInf\_pfilter"

### Slots

model A SimInf\_model object with one filtered trajectory attached.

npart An integer with the number of particles that was used at each timestep.

- loglik The estimated log likelihood.
- ess A numeric vector with the effective sample size (ESS). The effective sample size is computed as

$$
\left(\sum_{i=1}^N (w_t^i)^2\right)^{-1},
$$

where  $w_t^i$  is the normalized weight of particle *i* at time *t*.

<span id="page-63-0"></span>SIR *Create an* SIR *model*

# Description

Create an SIR model to be used by the simulation framework.

# Usage

```
SIR(u0, tspan, events = NULL, beta = NULL, gamma = NULL)
```
# Arguments

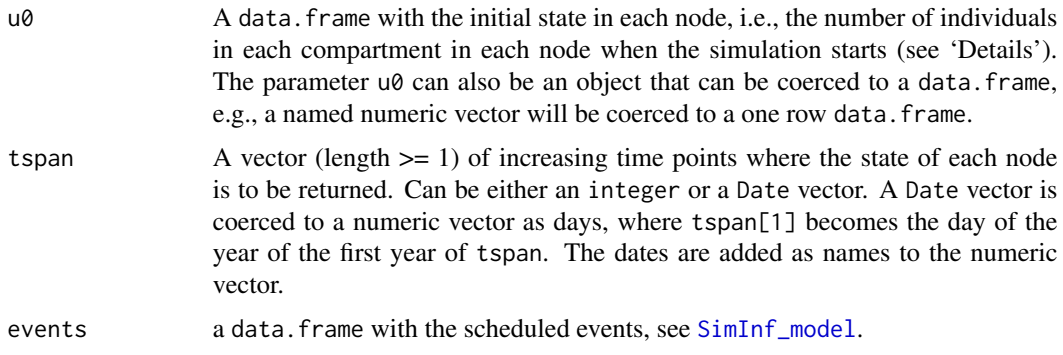

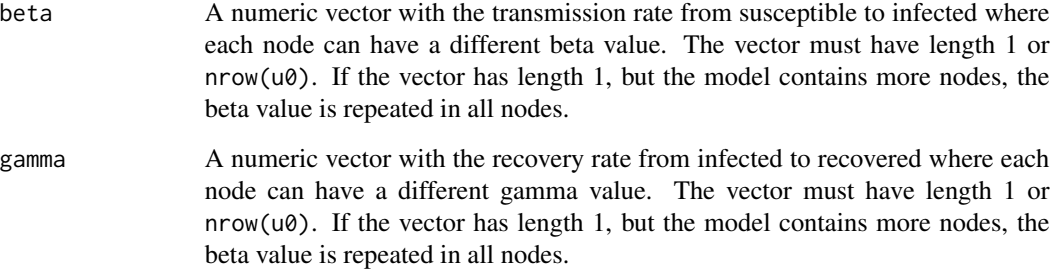

# Details

The SIR model contains three compartments; number of susceptible (S), number of infectious (I), and number of recovered (R). Moreover, it has two state transitions,

$$
S \stackrel{\beta SI/N}{\longrightarrow} I
$$

$$
I \stackrel{\gamma I}{\longrightarrow} R
$$

where  $\beta$  is the transmission rate,  $\gamma$  is the recovery rate, and  $N = S + I + R$ .

The argument u0 must be a data.frame with one row for each node with the following columns:

S The number of sucsceptible in each node

I The number of infected in each node

R The number of recovered in each node

#### Value

A [SimInf\\_model](#page-60-0) of class SIR

### Examples

```
## Create an SIR model object.
model \leq SIR(u0 = data.frame(S = 99, I = 1, R = 0),
             tspan = 1:100,beta = 0.16,
             gamma = 0.077)
```

```
## Run the SIR model and plot the result.
set.seed(22)
result <- run(model)
plot(result)
```
# Description

Class to handle the SIR [SimInf\\_model](#page-60-0).

#### Details

The SIR model contains three compartments; number of susceptible (S), number of infectious (I), and number of recovered (R). Moreover, it has two state transitions,

$$
S \stackrel{\beta SI/N}{\longrightarrow} I
$$

$$
I \stackrel{\gamma I}{\longrightarrow} R
$$

where  $\beta$  is the transmission rate,  $\gamma$  is the recovery rate, and  $N = S + I + R$ .

# Examples

```
## Create an SIR model object.
model \leq SIR(u0 = data.frame(S = 99, I = 1, R = 0),
             tspan = 1:100,beta = 0.16,
             gamma = 0.077)
## Run the SIR model and plot the result.
set.seed(22)
result <- run(model)
plot(result)
```
#### SIS *Create an* SIS *model*

# Description

Create an SIS model to be used by the simulation framework.

```
SIS(u0, tspan, events = NULL, beta = NULL, gamma = NULL)
```
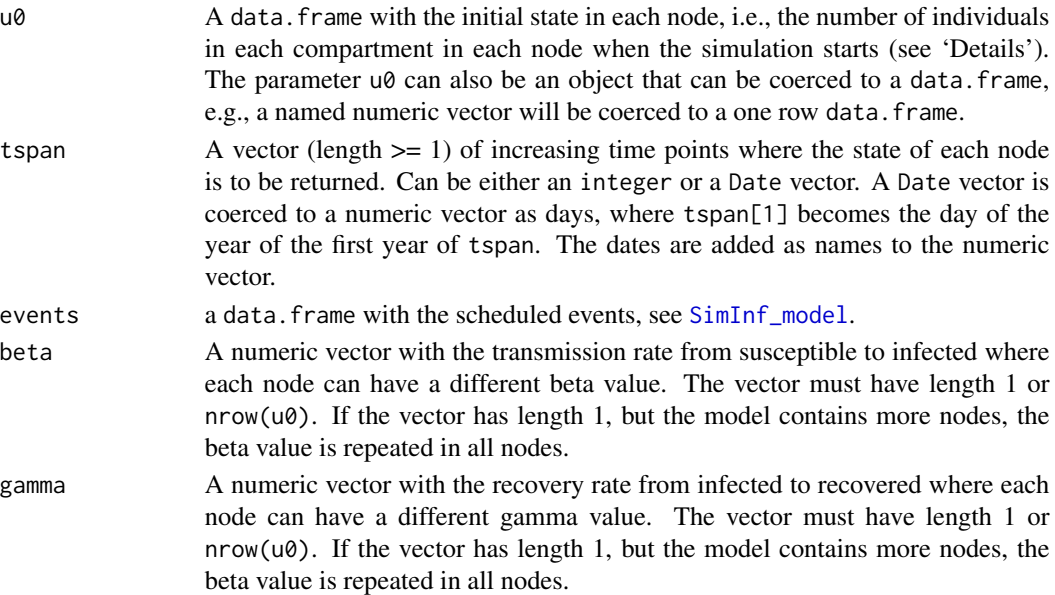

#### Details

The SIS model contains two compartments; number of susceptible (S), and number of infectious (I). Moreover, it has two state transitions,

$$
\begin{array}{c}S \stackrel{\beta SI/N}{\longrightarrow} I \\ I \stackrel{\gamma I}{\longrightarrow} S \end{array}
$$

where  $\beta$  is the transmission rate,  $\gamma$  is the recovery rate, and  $N = S + I$ .

The argument u0 must be a data.frame with one row for each node with the following columns:

S The number of sucsceptible in each node

I The number of infected in each node

### Value

A [SimInf\\_model](#page-60-0) of class SIS

### Examples

## Create an SIS model object. model  $\leq$  SIS(u0 = data.frame(S = 99, I = 1),  $tspan = 1:100,$  $beta = 0.16$ , gamma = 0.077)

```
## Run the SIS model and plot the result.
set.seed(22)
result <- run(model)
plot(result)
```
# Description

Class to handle the SIS [SimInf\\_model](#page-60-0).

### Details

The SIS model contains two compartments; number of susceptible (S), and number of infectious (I). Moreover, it has two state transitions,  $\theta$  C I  $\Delta N$ 

$$
S \stackrel{\rho SI/N}{\longrightarrow} I
$$

$$
I \stackrel{\gamma I}{\longrightarrow} S
$$

where  $\beta$  is the transmission rate,  $\gamma$  is the recovery rate, and  $N = S + I$ .

### Examples

```
## Create an SIS model object.
model \leq SIS(u0 = data.frame(S = 99, I = 1),
             tspan = 1:100,beta = 0.16,
             gamma = 0.077)
```
## Run the SIS model and plot the result. set.seed(22) result <- run(model) plot(result)

# SISe *Create a SISe model*

# Description

Create an 'SISe' model to be used by the simulation framework.

```
SISe(
  u0,
  tspan,
  events = NULL,
  phi = NULL,
  upsilon = NULL,
  gamma = NULL,alpha = NULL,
```

```
beta_t1 = NULL,beta_t2 = NULL,beta_1 = NULL,beta_t4 = NULL,end_t1 = NULL,end_t2 = NULL,end_t3 = NULL,end_t4 = NULL,epsilon = NULL
\mathcal{L}
```
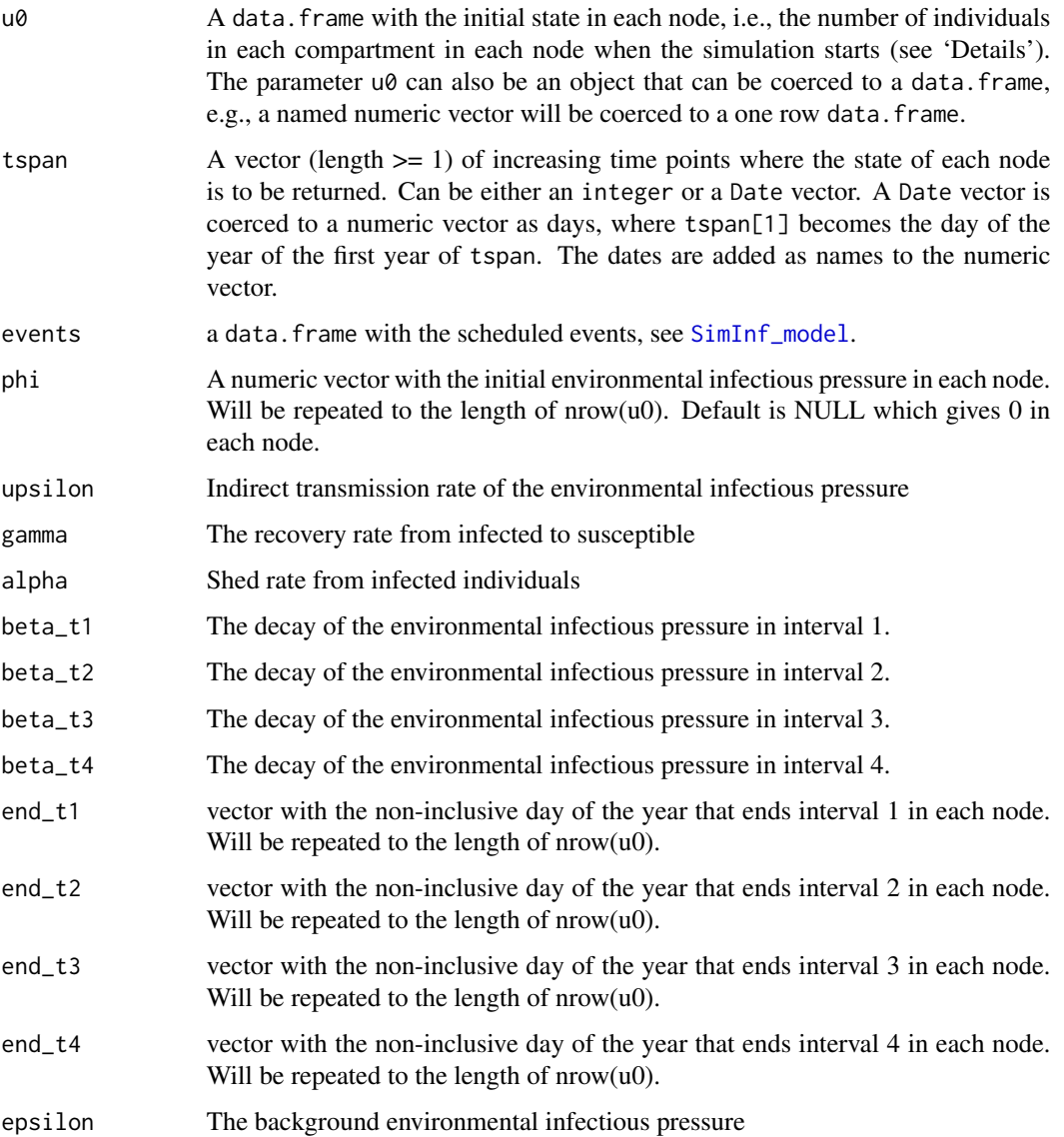

#### Details

The 'SISe' model contains two compartments; number of susceptible (S) and number of infectious (I). Additionally, it contains an environmental compartment to model shedding of a pathogen to the environment. Consequently, the model has two state transitions,

$$
S \xrightarrow{v\varphi S} I
$$

$$
I \xrightarrow{\gamma I} S
$$

where the transition rate per unit of time from susceptible to infected is proportional to the concentration of the environmental contamination  $\varphi$  in each node. Moreover, the transition rate from infected to susceptible is the recovery rate  $\gamma$ , measured per individual and per unit of time. Finally, the environmental infectious pressure in each node is evolved by,

$$
\frac{d\varphi(t)}{dt} = \frac{\alpha I(t)}{N(t)} - \beta(t)\varphi(t) + \epsilon
$$

where  $\alpha$  is the average shedding rate of the pathogen to the environment per infected individual and  $N = S + I$  the size of the node. The seasonal decay and removal of the pathogen is captured by  $\beta(t)$ . It is also possible to include a small background infectious pressure  $\epsilon$  to allow for other indirect sources of environmental contamination. The environmental infectious pressure  $\varphi(t)$  in each node is evolved each time unit by the Euler forward method. The value of  $\varphi(t)$  is saved at the time-points specified in tspan.

The argument  $u\theta$  must be a data. frame with one row for each node with the following columns:

S The number of sucsceptible in each node

I The number of infected in each node

### Value

SISe

## Beta

The time dependent beta is divided into four intervals of the year

where  $0 \leq d$  day  $< 365$ 

```
Case 1: END_1 < END_2 < END_3 < END_4
INTERVAL_1 INTERVAL_2 INTERVAL_3 INTERVAL_4 INTERVAL_1
[0, END_1) [END_1, END_2) [END_2, END_3) [END_3, END_4) [END_4, 365)
Case 2: END_3 < END_4 < END_1 < END_2INTERVAL_3 INTERVAL_4 INTERVAL_1 INTERVAL_2 INTERVAL_3
[0, END_3) [END_3, END_4) [END_4, END_1) [END_1, END_2) [END_2, 365)
Case 3: END_4 < END_1 < END_2 < END_3
INTERVAL_4 INTERVAL_1 INTERVAL_2 INTERVAL_3 INTERVAL_4
[0, END_4) [END_4, END_1) [END_1, END_2) [END_2, END_3) [END_3, 365)
```
#### Description

Class to handle the SISe [SimInf\\_model](#page-60-0).

SISe3 *Create a* SISe3 *model*

# Description

Create a SISe3 model to be used by the simulation framework.

### Usage

```
SISe3(
  u0,
  tspan,
  events = NULL,
  phi = NULL,
  upsilon_1 = NULL,
  upsilon_2 = NULL,upsilon_3 = NULL,
  gamma_1 = NULL,gamma_2 = NULL,
  gamma_3 = NULL,alpha = NULL,beta_t1 = NULL,beta_t2 = NULL,beta_t3 = NULL,beta_t4 = NULL,end_t1 = NULL,end_t2 = NULL,end_t3 = NULL,end_t4 = NULL,epsilon = NULL
\mathcal{L}
```
### Arguments

u0 A data.frame with the initial state in each node, i.e., the number of individuals in each compartment in each node when the simulation starts (see 'Details'). The parameter u0 can also be an object that can be coerced to a data.frame, e.g., a named numeric vector will be coerced to a one row data. frame.

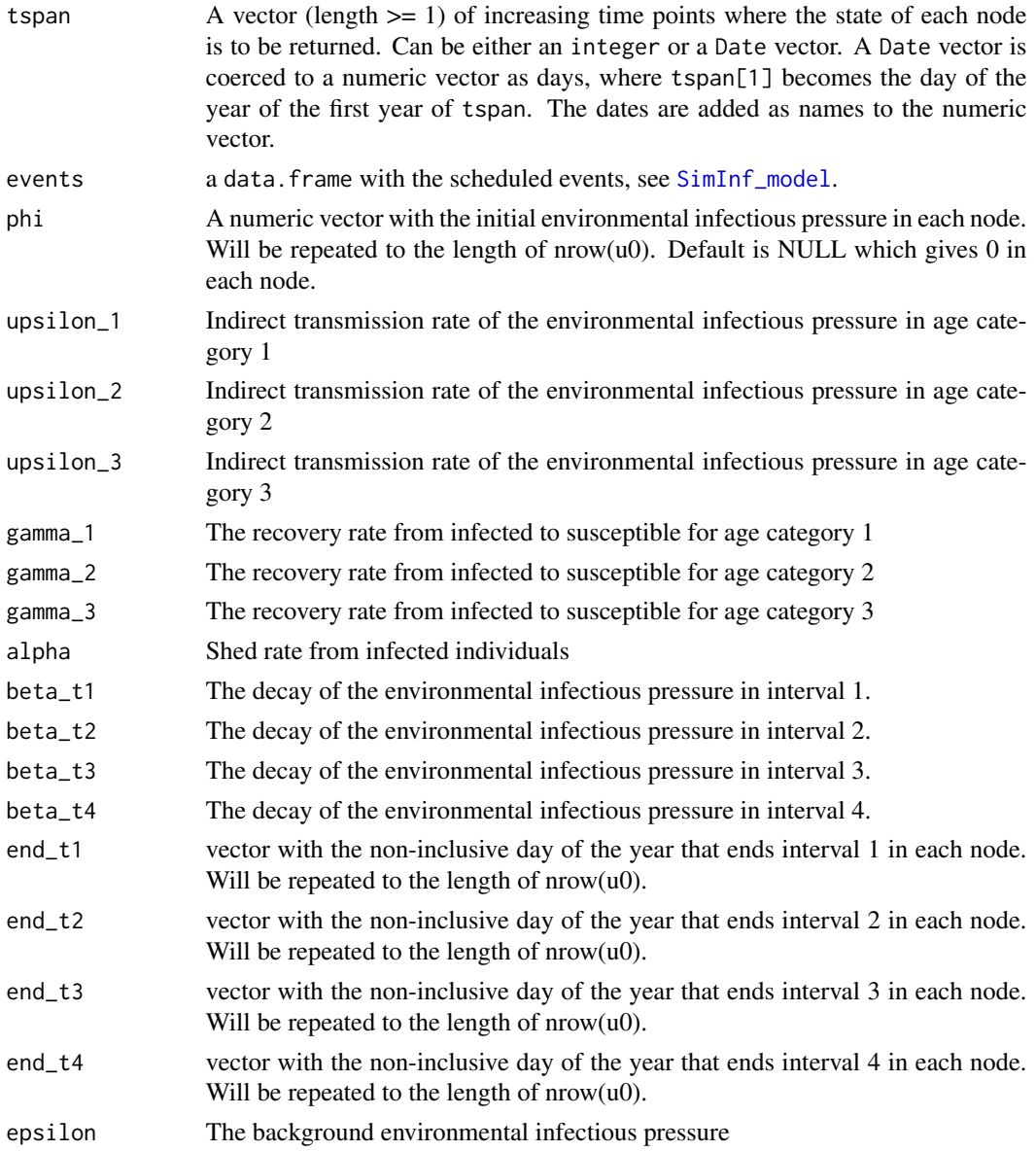

# Details

The SISe3 model contains two compartments in three age categories; number of susceptible (S\_1, S\_2, S\_3) and number of infectious (I\_1, I\_2, I\_3). Additionally, it contains an environmental compartment to model shedding of a pathogen to the environment. Consequently, the model has six state transitions,

$$
S_1 \stackrel{v_1 \varphi S_1}{\longrightarrow} I_1
$$

 $I_1 \stackrel{\gamma_1 I_1}{\longrightarrow} S_1$
$$
S_2 \xrightarrow{v_2 \varphi S_2} I_2
$$

$$
I_2 \xrightarrow{\gamma_2 I_2} S_2
$$

$$
S_3 \xrightarrow{v_3 \varphi S_3} I_3
$$

$$
I_3 \xrightarrow{\gamma_3 I_3} S_3
$$

where the transition rate per unit of time from susceptible to infected is proportional to the concentration of the environmental contamination  $\varphi$  in each node. Moreover, the transition rate from infected to susceptible is the recovery rate  $\gamma_1, \gamma_2, \gamma_3$ , measured per individual and per unit of time. Finally, the environmental infectious pressure in each node is evolved by,

$$
\frac{d\varphi(t)}{dt} = \frac{\alpha (I_1(t) + I_2(t) + I_3(t))}{N(t)} - \beta(t)\varphi(t) + \epsilon
$$

where  $\alpha$  is the average shedding rate of the pathogen to the environment per infected individual and  $N = S_1 + S_2 + S_3 + I_1 + I_2 + I_3$  the size of the node. The seasonal decay and removal of the pathogen is captured by  $\beta(t)$ . It is also possible to include a small background infectious pressure  $\epsilon$  to allow for other indirect sources of environmental contamination. The environmental infectious pressure  $\varphi(t)$  in each node is evolved each time unit by the Euler forward method. The value of  $\varphi(t)$  is saved at the time-points specified in tspan.

The argument  $u\theta$  must be a data. frame with one row for each node with the following columns:

S\_1 The number of sucsceptible in age category 1

I\_1 The number of infected in age category 1

S\_2 The number of sucsceptible in age category 2

I\_2 The number of infected in age category 2

S\_3 The number of sucsceptible in age category 3

I\_3 The number of infected in age category 3

#### Value

SISe3

## Beta

The time dependent beta is divided into four intervals of the year

```
where 0 \leq d day \leq 365Case 1: END_1 < END_2 < END_3 < END_4
INTERVAL_1 INTERVAL_2 INTERVAL_3 INTERVAL_4 INTERVAL_1
[0, END_1) [END_1, END_2) [END_2, END_3) [END_3, END_4) [END_4, 365)
```

```
Case 2: END_3 < END_4 < END_1 < END_2
INTERVAL_3 INTERVAL_4 INTERVAL_1 INTERVAL_2 INTERVAL_3
[0, END_3) [END_3, END_4) [END_4, END_1) [END_1, END_2) [END_2, 365)
Case 3: END_4 < END_1 < END_2 < END_3
INTERVAL_4 INTERVAL_1 INTERVAL_2 INTERVAL_3 INTERVAL_4
[0, END_4) [END_4, END_1) [END_1, END_2) [END_2, END_3) [END_3, 365)
```
<span id="page-73-0"></span>SISe3-class *Definition of the 'SISe3' model*

## Description

Class to handle the SISe3 [SimInf\\_model](#page-60-0) model.

SISe3\_sp *Create an* SISe3\_sp *model*

#### Description

Create an SISe3\_sp model to be used by the simulation framework.

#### Usage

```
SISe3_sp(
 u0,
  tspan,
 events = NULL,
 phi = NULL,upsilon_1 = NULL,
 upsilon_2 = NULL,
 upsilon_3 = NULL,
 gamma_1 = NULL,gamma_2 = NULL,
 gamma_3 = NULL,alpha = NULL,beta_t1 = NULL,beta_t2 = NULL,beta_t3 = NULL,beta_t4 = NULL,end_t1 = NULL,end_t2 = NULL,end_t3 = NULL,end_t4 = NULL,distance = NULL,
 coupling = NULL
```
# <span id="page-74-0"></span>Arguments

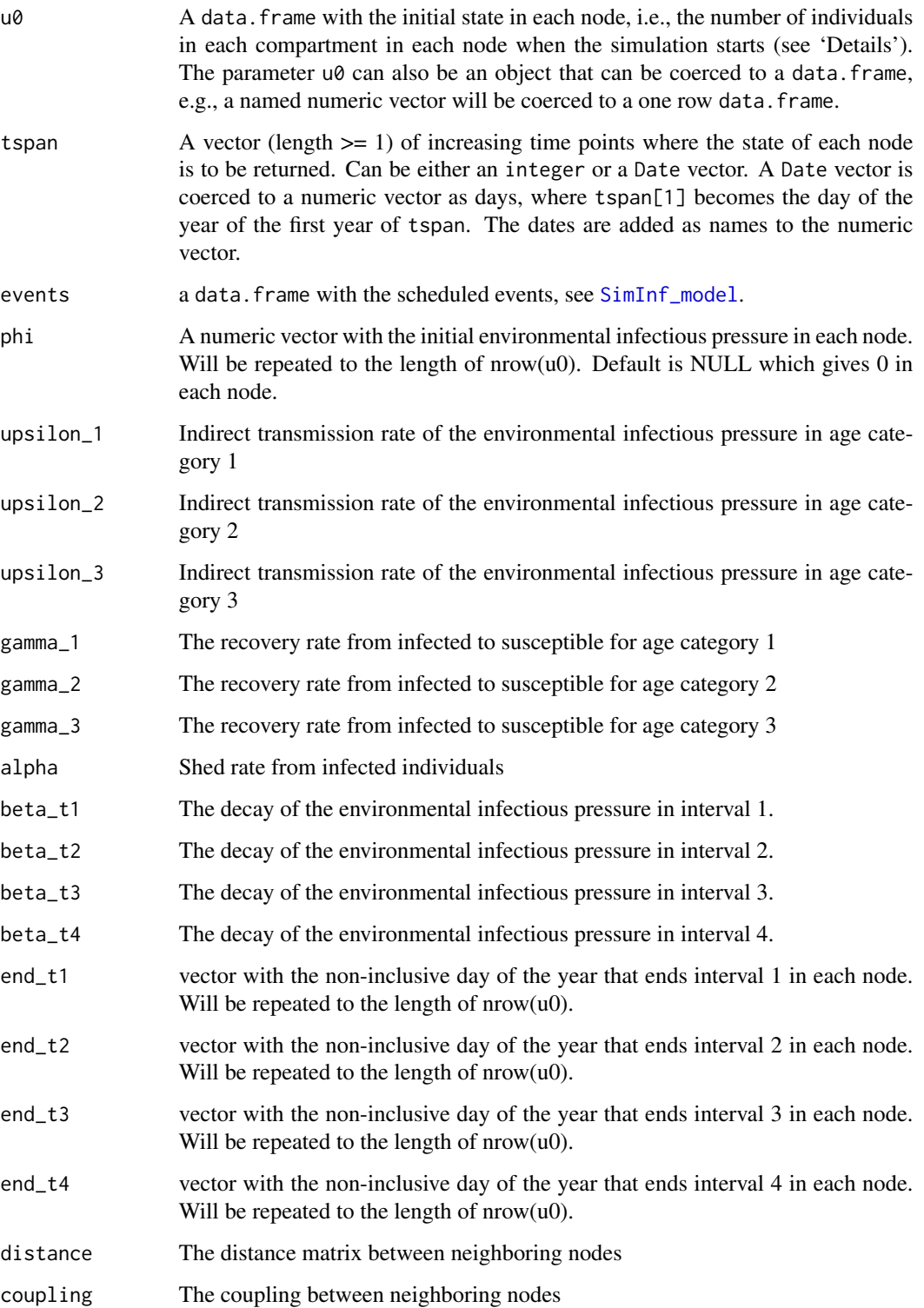

#### Details

The SISe3\_sp model contains two compartments in three age categories; number of susceptible  $(S_1, S_2, S_3)$  and number of infectious  $(I_1, I_2, I_3)$ . Additionally, it contains an environmental compartment to model shedding of a pathogen to the environment. Moreover, it also includes a spatial coupling of the environmental contamination among proximal nodes to capture between-node spread unrelated to moving infected individuals. Consequently, the model has six state transitions,

$$
S_1 \stackrel{v_1 \varphi S_1}{\longrightarrow} I_1
$$

$$
I_1 \stackrel{\gamma_1 I_1}{\longrightarrow} S_1
$$

$$
S_2 \stackrel{v_2 \varphi S_2}{\longrightarrow} I_2
$$

$$
I_2 \stackrel{\gamma_2 I_2}{\longrightarrow} S_2
$$

$$
S_3 \stackrel{v_3 \varphi S_3}{\longrightarrow} I_3
$$

$$
I_3 \stackrel{\gamma_3 I_3}{\longrightarrow} S_3
$$

where the transition rate per unit of time from susceptible to infected is proportional to the concentration of the environmental contamination  $\varphi$  in each node. Moreover, the transition rate from infected to susceptible is the recovery rate  $\gamma_1, \gamma_2, \gamma_3$ , measured per individual and per unit of time. Finally, the environmental infectious pressure in each node is evolved by,

$$
\frac{d\varphi_i(t)}{dt} = \frac{\alpha(I_{i,1}(t) + I_{i,2}(t) + I_{i,3}(t))}{N_i(t)} + \sum_k \frac{\varphi_k(t)N_k(t) - \varphi_i(t)N_i(t)}{N_i(t)} \cdot \frac{D}{d_{ik}} - \beta(t)\varphi_i(t)
$$

where  $\alpha$  is the average shedding rate of the pathogen to the environment per infected individual and  $N = S_1 + S_2 + S_3 + I_1 + I_2 + I_3$  the size of the node. Next comes the spatial coupling among proximal nodes, where D is the rate of the local spread and  $d_{ik}$  the distance between holdings i and k. The seasonal decay and removal of the pathogen is captured by  $\beta(t)$ . The environmental infectious pressure  $\varphi(t)$  in each node is evolved each time unit by the Euler forward method. The value of  $\varphi(t)$  is saved at the time-points specified in tspan.

The argument  $u\theta$  must be a data. frame with one row for each node with the following columns:

- S\_1 The number of sucsceptible in age category 1
- I\_1 The number of infected in age category 1
- S\_2 The number of sucsceptible in age category 2
- I\_2 The number of infected in age category 2
- S 3 The number of sucsceptible in age category 3
- I\_3 The number of infected in age category 3

<span id="page-76-0"></span>SISe3\_sp-class 77

## Value

SISe3\_sp

# Beta

The time dependent beta is divided into four intervals of the year

where  $0 \leq 1$  day  $< 365$ Case 1: END\_1 < END\_2 < END\_3 < END\_4 INTERVAL\_1 INTERVAL\_2 INTERVAL\_3 INTERVAL\_4 INTERVAL\_1 [0, END\_1) [END\_1, END\_2) [END\_2, END\_3) [END\_3, END\_4) [END\_4, 365) Case 2: END\_3 < END\_4 < END\_1 < END\_2 INTERVAL\_3 INTERVAL\_4 INTERVAL\_1 INTERVAL\_2 INTERVAL\_3 [0, END\_3) [END\_3, END\_4) [END\_4, END\_1) [END\_1, END\_2) [END\_2, 365) Case 3: END\_4 < END\_1 < END\_2 < END\_3 INTERVAL\_4 INTERVAL\_1 INTERVAL\_2 INTERVAL\_3 INTERVAL\_4 [0, END\_4) [END\_4, END\_1) [END\_1, END\_2) [END\_2, END\_3) [END\_3, 365)

SISe3\_sp-class *Definition of the 'SISe3\_sp' model*

#### Description

Class to handle the SISe3\_sp [SimInf\\_model](#page-60-0) model.

SISe\_sp *Create a* SISe\_sp *model*

#### Description

Create a SISe\_sp model to be used by the simulation framework.

## Usage

```
SISe_sp(
  u0,
  tspan,
  events = NULL,
 phi = NULL,
 upsilon = NULL,
  gamma = NULL,alpha = NULL,
```

```
beta_t1 = NULL,beta_t2 = NULL,beta_1 = NULL,beta_t4 = NULL,end_t1 = NULL,end_t2 = NULL,end_t3 = NULL,end_t4 = NULL,coupling = NULL,
 distance = NULL
\mathcal{L}
```
# Arguments

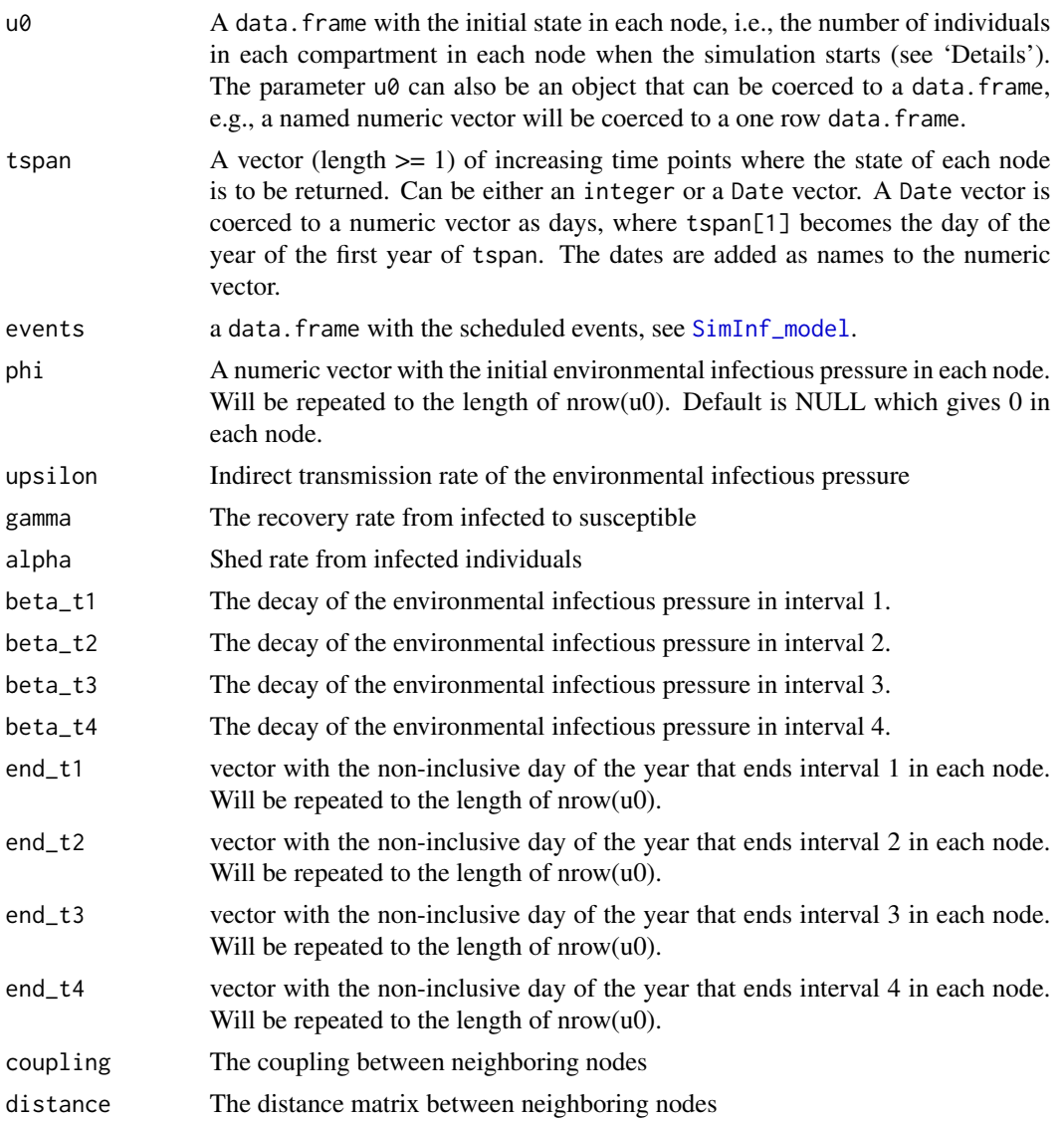

#### SISe\_sp 79

#### Details

The SISe\_sp model contains two compartments; number of susceptible (S) and number of infectious (I). Additionally, it contains an environmental compartment to model shedding of a pathogen to the environment. Moreover, it also includes a spatial coupling of the environmental contamination among proximal nodes to capture between-node spread unrelated to moving infected individuals. Consequently, the model has two state transitions,

$$
S \xrightarrow{v\varphi S} I
$$

$$
I \xrightarrow{\gamma I} S
$$

where the transition rate per unit of time from susceptible to infected is proportional to the concentration of the environmental contamination  $\varphi$  in each node. Moreover, the transition rate from infected to susceptible is the recovery rate  $\gamma$ , measured per individual and per unit of time. Finally, the environmental infectious pressure in each node is evolved by,

$$
\frac{d\varphi_i(t)}{dt} = \frac{\alpha I_i(t)}{N_i(t)} + \sum_k \frac{\varphi_k(t)N_k(t) - \varphi_i(t)N_i(t)}{N_i(t)} \cdot \frac{D}{d_{ik}} - \beta(t)\varphi_i(t)
$$

where  $\alpha$  is the average shedding rate of the pathogen to the environment per infected individual and  $N = S + I$  the size of the node. Next comes the spatial coupling among proximal nodes, where D is the rate of the local spread and  $d_{ik}$  the distance between holdings i and k. The seasonal decay and removal of the pathogen is captured by  $\beta(t)$ . The environmental infectious pressure  $\varphi(t)$  in each node is evolved each time unit by the Euler forward method. The value of  $\varphi(t)$  is saved at the time-points specified in tspan.

The argument  $u\theta$  must be a data. frame with one row for each node with the following columns:

- S The number of sucsceptible
- I The number of infected

#### Value

SISe\_sp

#### Beta

The time dependent beta is divided into four intervals of the year

```
where 0 \leq 1 day < 365Case 1: END_1 < END_2 < END_3 < END_4
INTERVAL_1 INTERVAL_2 INTERVAL_3 INTERVAL_4 INTERVAL_1
[0, END_1) [END_1, END_2) [END_2, END_3) [END_3, END_4) [END_4, 365)
Case 2: END_3 < END_4 < END_1 < END_2
INTERVAL_3 INTERVAL_4 INTERVAL_1 INTERVAL_2 INTERVAL_3
[0, END_3) [END_3, END_4) [END_4, END_1) [END_1, END_2) [END_2, 365)
```

```
Case 3: END_4 < END_1 < END_2 < END_3
INTERVAL_4 INTERVAL_1 INTERVAL_2 INTERVAL_3 INTERVAL_4
[0, END_4) [END_4, END_1) [END_1, END_2) [END_2, END_3) [END_3, 365)
```
SISe\_sp-class *Definition of the* SISe\_sp *model*

# Description

Class to handle the SISe\_sp [SimInf\\_model](#page-60-0).

summary,SimInf\_abc-method

*Detailed summary of a* SimInf\_abc *object*

# Description

Detailed summary of a SimInf\_abc object

# Usage

## S4 method for signature 'SimInf\_abc' summary(object, ...)

# Arguments

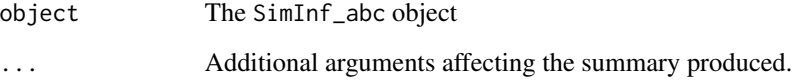

# Value

None (invisible 'NULL').

<span id="page-80-0"></span>summary,SimInf\_events-method

*Detailed summary of a* SimInf\_events *object*

## Description

Shows the number of scheduled events and the number of scheduled events per event type.

# Usage

```
## S4 method for signature 'SimInf_events'
summary(object, ...)
```
# Arguments

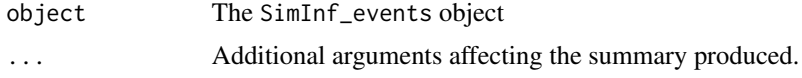

# Value

None (invisible 'NULL').

summary,SimInf\_indiv\_events-method *Detailed summary of a* SimInf\_indiv\_events *object*

# Description

Detailed summary of a SimInf\_indiv\_events object

# Usage

```
## S4 method for signature 'SimInf_indiv_events'
summary(object, ...)
```
# Arguments

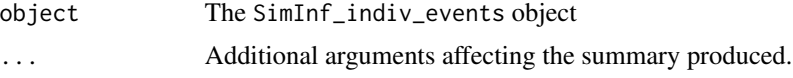

# Value

None (invisible 'NULL').

<span id="page-81-0"></span>summary,SimInf\_model-method

*Detailed summary of a* SimInf\_model *object*

# Description

Detailed summary of a SimInf\_model object

# Usage

```
## S4 method for signature 'SimInf_model'
summary(object, ...)
```
# Arguments

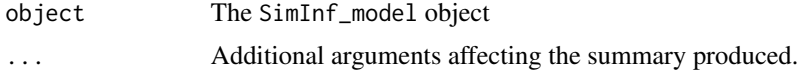

# Value

None (invisible 'NULL').

summary,SimInf\_pfilter-method *Detailed summary of a* SimInf\_pfilter *object*

# Description

Detailed summary of a SimInf\_pfilter object

# Usage

```
## S4 method for signature 'SimInf_pfilter'
summary(object, ...)
```
# Arguments

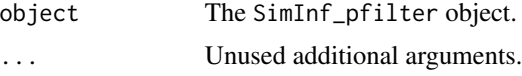

# Value

invisible(NULL).

<span id="page-82-0"></span>

Generic function to extract data from a simulated trajectory

## Usage

```
trajectory(model, compartments = NULL, index = NULL, ...)
```
# Arguments

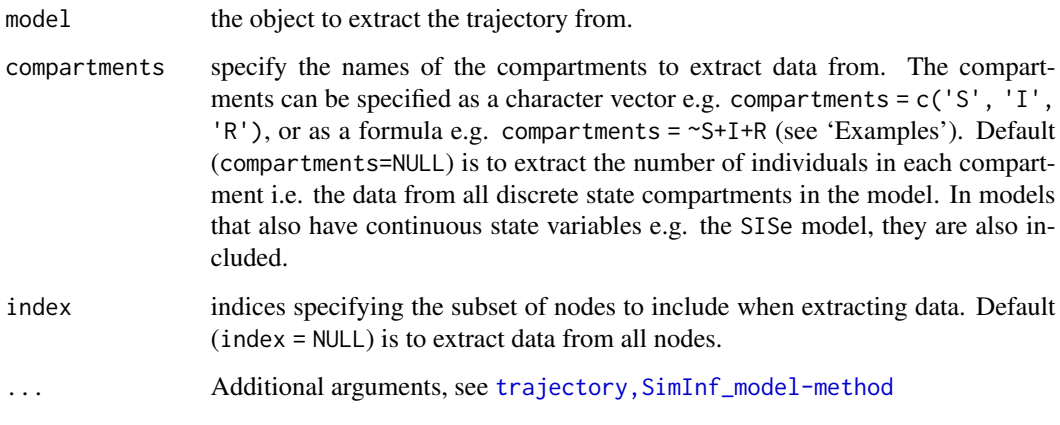

trajectory,SimInf\_model-method

*Extract data from a simulated trajectory*

# Description

Extract the number of individuals in each compartment in every node after generating a single stochastic trajectory with [run](#page-44-0).

# Usage

```
## S4 method for signature 'SimInf_model'
trajectory(model, compartments, index, format = c("data.frame", "matrix"))
```
#### Arguments

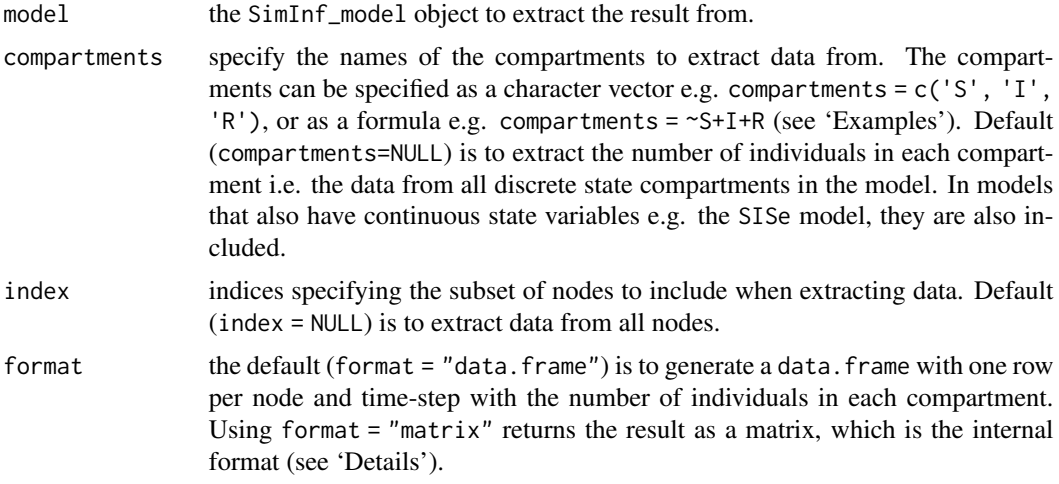

#### Value

A data.frame if format = "data.frame", else a matrix.

#### Internal format of the discrete state variables

Description of the layout of the internal matrix (U) that is returned if format = "matrix".  $U[\, , \, j]$ contains the number of individuals in each compartment at tspan[j].  $\cup$ [1:Nc, j] contains the number of individuals in node 1 at tspan[j].  $U[(Nc + 1):(2 * NC), j]$  contains the number of individuals in node 2 at tspan[j] etc, where Nc is the number of compartments in the model. The dimension of the matrix is  $N_nN_c\times 1$  ength(tspan) where  $N_n$  is the number of nodes.

#### Internal format of the continuous state variables

Description of the layout of the matrix that is returned if format = "matrix". The result matrix for the real-valued continuous state. V[, j] contains the real-valued state of the system at tspan[j]. The dimension of the matrix is  $N_n$ dim(ldata)[1]  $\times$  length(tspan).

```
## Create an 'SIR' model with 6 nodes and initialize
## it to run over 10 days.
u0 \le - data.frame(S = 100:105, I = 1:6, R = rep(0, 6))
model <- SIR(u0 = u0, tspan = 1:10, beta = 0.16, gamma = 0.077)## Run the model to generate a single stochastic trajectory.
result <- run(model)
## Extract the number of individuals in each compartment at the
## time-points in 'tspan'.
trajectory(result)
```

```
## at the time-points in 'tspan'.
trajectory(result, compartments = "R", index = 1)
## Extract the number of recovered individuals in the first and
## third node at the time-points in 'tspan'.
trajectory(result, compartments = "R", index = c(1, 3))
## Create an 'SISe' model with 6 nodes and initialize
## it to run over 10 days.
u0 \le - data.frame(S = 100:105, I = 1:6)
model \leq SISe(u0 = u0, tspan = 1:10, phi = rep(0, 6),
   upsilon = 0.02, gamma = 0.1, alpha = 1, epsilon = 1.1e-5,
   beta_t1 = 0.15, beta_t2 = 0.15, beta_t3 = 0.15, beta_t4 = 0.15,
   end_t1 = 91, end_t2 = 182, end_t3 = 273, end_t4 = 365)
## Run the model
result <- run(model)
## Extract the continuous state variable 'phi' which represents
## the environmental infectious pressure.
trajectory(result, "phi")
```
trajectory,SimInf\_pfilter-method *Extract filtered trajectory from running a particle filter*

## Description

Extract filtered trajectory from running a particle filter

## Usage

```
## S4 method for signature 'SimInf_pfilter'
trajectory(model, compartments, index, format = c("data.frame", "matrix"))
```
## Arguments

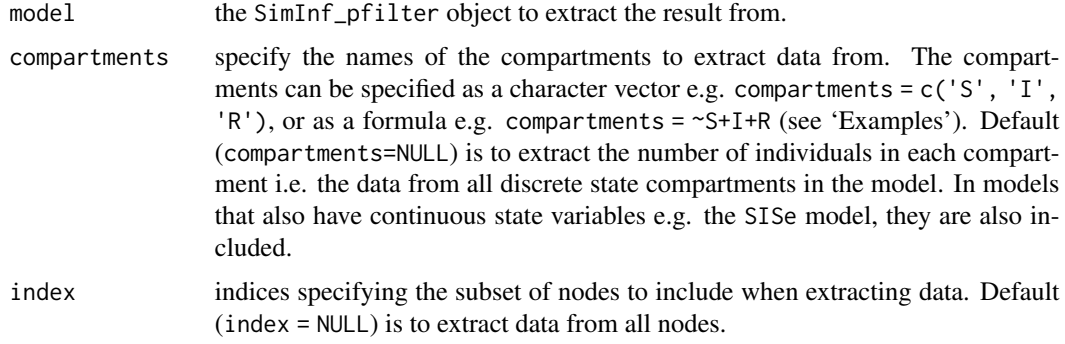

<span id="page-85-0"></span>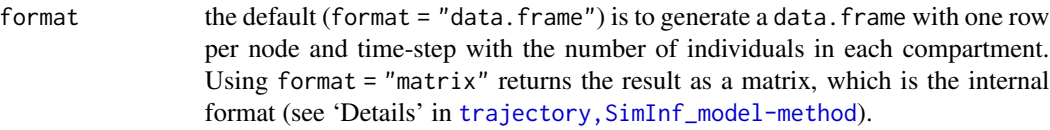

# Value

A data.frame if format = "data.frame", else a matrix.

u0 *Get the initial compartment state*

# Description

Get the initial compartment state

# Usage

u0(object, ...)

## S4 method for signature 'SimInf\_model' u0(object, ...)

```
## S4 method for signature 'SimInf_indiv_events'
u0(object, time = NULL, target = NULL, age = NULL)
```
# Arguments

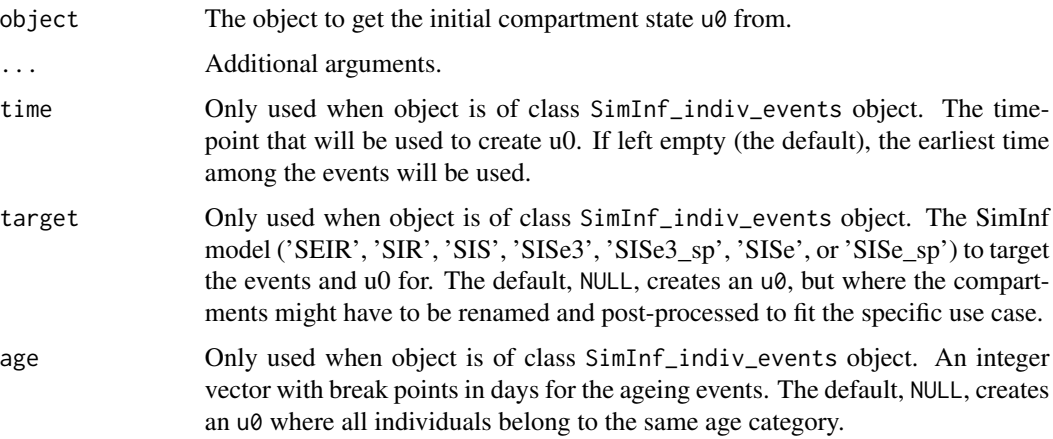

## Value

a data. frame with the initial compartment state.

<span id="page-86-0"></span> $\mu$ 0<- $\sim$ 87

# Examples

```
## Create an SIR model object.
model \leq SIR(u0 = data.frame(S = 99, I = 1, R = 0),
             tspan = 1:100,beta = 0.16,
             gamma = 0.077## Get the initial compartment state.
u0(model)
```
u0<- *Update the initial compartment state u0 in each node*

## Description

Update the initial compartment state u0 in each node

#### Usage

```
u0(model) <- value
```

```
## S4 replacement method for signature 'SimInf_model'
u0(model) <- value
```
# Arguments

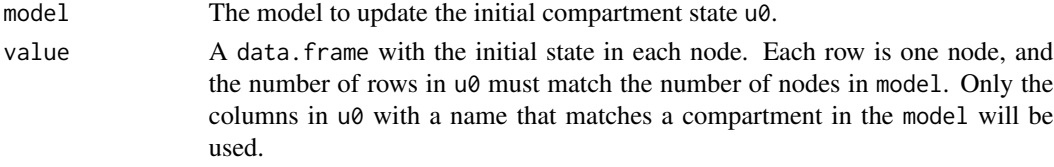

```
## Create an SIR model object.
model \leq SIR(u0 = data.frame(S = 99, I = 1, R = 0),
             tspan = 1:100,beta = 0.16,
             gamma = 0.077)
```

```
## Run the SIR model and plot the result.
set.seed(22)
result <- run(model)
plot(result)
```

```
## Update u0 and run the model again
u\vartheta \text{(model)} \leq data. frame(S = 99\vartheta, I = 1\vartheta, R = \vartheta)
result <- run(model)
plot(result)
```
<span id="page-87-0"></span>

Example data to initialize a population of 1600 nodes and demonstrate the [SEIR](#page-47-0) model.

## Usage

u0\_SEIR()

# Details

A data.frame with the number of individuals in the 'S', 'E', 'I' and 'R' compartments in 1600 nodes. Note that the 'E', 'I' and 'R' compartments are zero.

#### Value

A data.frame

#### Examples

```
## Not run:
## For reproducibility, call the set.seed() function and specify
## the number of threads to use. To use all available threads,
## remove the set_num_threads() call.
set.seed(123)
set_num_threads(1)
## Create an 'SEIR' model with 1600 nodes and initialize it to
## run over 4*365 days and record data at weekly time-points.
## Add ten infected individuals to the first node.
u0 <- u0_SEIR()
u0$I[1] <- 10
tspan <- seq(from = 1, to = 4*365, by = 7)model \leq SEIR(u0 = u0,
              tspan = tspan,
              events = events_SEIR(),
             beta = 0.16,
             epsilon = 0.25,
             gamma = 0.01)
## Run the model to generate a single stochastic trajectory.
result <- run(model)
plot(result)
## Summarize trajectory
```
summary(result)

## End(Not run)

<span id="page-88-0"></span>

Example data to initialize a population of 1600 nodes and demonstrate the [SIR](#page-65-0) model.

## Usage

u0\_SIR()

# Details

A data.frame with the number of individuals in the 'S', 'I' and 'R' compartments in 1600 nodes. Note that the 'I' and 'R' compartments are zero.

# Value

A data.frame

```
## Not run:
## For reproducibility, call the set.seed() function and specify
## the number of threads to use. To use all available threads,
## remove the set_num_threads() call.
set.seed(123)
set_num_threads(1)
## Create an 'SIR' model with 1600 nodes and initialize
## it to run over 4*365 days. Add one infected individual
## to the first node.
u0 <- u0_SIR()
u0$I[1] <- 1
tspan <- seq(from = 1, to = 4*365, by = 1)model \leq -SIR(u0) = u0,tspan = tspan,
             events = events_SIR(),
             beta = 0.16,
             gamma = 0.01## Run the model to generate a single stochastic trajectory.
result <- run(model)
plot(result)
## Summarize trajectory
summary(result)
## End(Not run)
```
<span id="page-89-0"></span>

Example data to initialize a population of 1600 nodes and demonstrate the [SIS](#page-67-0) model.

## Usage

u0\_SIS()

# Details

A data.frame with the number of individuals in the 'S', and 'I' compartments in 1600 nodes. Note that the 'I' compartment is zero.

# Value

A data.frame

```
## Not run:
## For reproducibility, call the set.seed() function and specify
## the number of threads to use. To use all available threads,
## remove the set_num_threads() call.
set.seed(123)
set_num_threads(1)
## Create an 'SIS' model with 1600 nodes and initialize
## it to run over 4*365 days. Add one infected individual
## to the first node.
u0 <- u0_SIS()
u0$I[1] <- 1
tspan <- seq(from = 1, to = 4*365, by = 1)model \leq SIS(u0 = u0,tspan = tspan,
            events = events_SIS(),
            beta = 0.16,
            gamma = 0.01## Run the model to generate a single stochastic trajectory.
result <- run(model)
plot(result)
## Summarize trajectory
summary(result)
## End(Not run)
```
<span id="page-90-0"></span>

Example data to initialize a population of 1600 nodes and demonstrate the [SISe](#page-70-0) model.

#### Usage

u0\_SISe()

## Details

A data.frame with the number of individuals in the 'S' and 'I' compartments in 1600 nodes. Note that the 'I' compartment is zero.

# Value

A data.frame

```
## Not run:
## For reproducibility, call the set.seed() function and specify
## the number of threads to use. To use all available threads,
## remove the set_num_threads() call.
set.seed(123)
set_num_threads(1)
## Create an 'SISe' model with 1600 nodes and initialize it to
## run over 4*365 days and record data at weekly time-points.
## Load the initial population and add ten infected individuals to
## the first node.
u0 <- u0_SISe()
u0$I[1] <- 10
## Define 'tspan' to run the simulation over 4*365 and record the
## state of the system at weekly time-points.
tspan \leq seq(from = 1, to = 4*365, by = 7)
## Load scheduled events for the population of nodes with births,
## deaths and between-node movements of individuals.
events <- events_SISe()
## Create an 'SISe' model
model \leq SISe(u0 = u0, tspan = tspan, events = events_SISe(),
             phi = 0, upsilon = 1.8e-2, gamma = 0.1, alpha = 1,
              beta_t1 = 1.0e-1, beta_t2 = 1.0e-1, beta_t3 = 1.25e-1,
             beta_t4 = 1.25e-1, end_t1 = 91, end_t2 = 182,
```

```
end_t3 = 273, end_t4 = 365, epsilon = 0)
## Run the model to generate a single stochastic trajectory.
result <- run(model)
## Summarize trajectory
summary(result)
## Plot the proportion of nodes with at least one infected
## individual.
plot(result, I~S+I, level = 2, type = "l")
## End(Not run)
```
u0\_SISe3 *Example data to initialize the 'SISe3' model*

#### Description

Example data to initialize a population of 1600 nodes and demonstrate the [SISe3](#page-73-0) model.

#### Usage

data(u0\_SISe3)

#### Format

A data.frame

## Details

A data.frame with the number of individuals in the 'S\_1', 'S\_2', 'S\_3', 'I\_1', 'I\_2' and 'I\_3' compartments in 1600 nodes. Note that the 'I\_1', 'I\_2' and 'I\_3' compartments are zero.

```
## Not run:
## For reproducibility, call the set.seed() function and specify
## the number of threads to use. To use all available threads,
## remove the set_num_threads() call.
set.seed(123)
set_num_threads(1)
## Create an 'SISe3' model with 1600 nodes and initialize it to
## run over 4*365 days and record data at weekly time-points.
## Load the initial population and add ten infected individuals to
## I_1 in the first node.
u0 <- u0_SISe3
u0$I_1[1] <- 10
```

```
## Define 'tspan' to run the simulation over 4*365 and record the
## state of the system at weekly time-points.
tspan \leq seq(from = 1, to = 4*365, by = 7)
## Load scheduled events for the population of nodes with births,
## deaths and between-node movements of individuals.
events <- events_SISe3
## Create a 'SISe3' model
model <- SISe3(u0 = u0, tspan = tspan, events = events,
               phi = rep(0, nrow(u0)), upsilon_1 = 1.8e-2,upsilon_2 = 1.8e-2, upsilon_3 = 1.8e-2,
               gamma_1 = 0.1, gamma_2 = 0.1, gamma_3 = 0.1,
               alpha = 1, beta_t1 = 1.0e-1, beta_t2 = 1.0e-1,
              beta_t3 = 1.25e-1, beta_t4 = 1.25e-1, end_t1 = 91,
               end_t2 = 182, end_t3 = 273, end_t4 = 365, epsilon = 0)
## Run the model to generate a single stochastic trajectory.
result <- run(model)
## Summarize trajectory
summary(result)
## Plot the proportion of nodes with at least one infected
## individual.
plot(result, I_1 + I_2 + I_3 ~ ., level = 2, type = "l")
## End(Not run)
```
v0<- *Update the initial continuous state v0 in each node*

#### **Description**

Update the initial continuous state v0 in each node

#### Usage

```
v0(model) <- value
```

```
## S4 replacement method for signature 'SimInf_model'
v0(model) <- value
```
#### Arguments

model The model to update the initial continuous state  $v\theta$ .

value the initial continuous state in each node. Must be a data.frame or an object that can be coerced to a data.frame. A named numeric vector will be coerced to a one-row data. frame. Each row is one node, and the number of rows in  $\vee \emptyset$ must match the number of nodes in model. Only the columns in  $\vee \theta$  with a name that matches a continuous state in  $v\varnothing$  in the model will be used

```
## Create an 'SISe' model with no infected individuals and no
## infectious pressure (phi = 0, epsilon = 0).
model \leq SISe(u0 = data.frame(S = 100, I = 0), tspan = 1:100,
              phi = 0, upsilon = 0.02, gamma = 0.1, alpha = 1,
              epsilon = 0, beta_t1 = 0.15, beta_t2 = 0.15,
              beta_t3 = 0.15, beta_t4 = 0.15, end_t1 = 91,
              end_t2 = 182, end_t3 = 273, end_t4 = 365## Run the 'SISe' model and plot the result.
set.seed(22)
result <- run(model)
plot(result)
## Update the infectious pressure 'phi' in 'v0' and run
## the model again.
```

```
v\theta(model) <- data.frame(phi = 1)
result <- run(model)
plot(result)
```
# **Index**

∗ dataset events\_SISe3, [19](#page-18-0) nodes, [28](#page-27-0) u0\_SISe3, [92](#page-91-0) abc, [4,](#page-3-0) *[57](#page-56-0)* abc,SimInf\_model-method *(*abc*)*, [4](#page-3-0) as.data.frame.SimInf\_abc, [8](#page-7-0) as.data.frame.SimInf\_events, [8](#page-7-0) as.data.frame.SimInf\_indiv\_events, [9](#page-8-0) boxplot,SimInf\_model-method, [9](#page-8-0) C\_code, [11](#page-10-0) continue, [10,](#page-9-0) *[57](#page-56-0)* continue,SimInf\_abc-method *(*continue*)*, [10](#page-9-0) dgCMatrix, *[12](#page-11-0)*, *[49](#page-48-0)*, *[58](#page-57-0)*, *[60](#page-59-0)*, *[62,](#page-61-0) [63](#page-62-0)* distance\_matrix, [12](#page-11-0) edge\_properties\_to\_matrix, [13](#page-12-0) events, [14](#page-13-0) events,SimInf\_model-method *(*events*)*, [14](#page-13-0) events\_SEIR, [15](#page-14-0) events\_SIR, [16](#page-15-0) events\_SIS, [17](#page-16-0) events\_SISe, [18](#page-17-0) events\_SISe3, [19](#page-18-0) gdata, [21](#page-20-0) gdata,SimInf\_model-method *(*gdata*)*, [21](#page-20-0)  $gdata<-, 21$  $gdata<-, 21$ gdata<-,SimInf\_model-method *(*gdata<-*)*, [21](#page-20-0) get\_individuals, [22](#page-21-0) get\_individuals,SimInf\_indiv\_events-method *(*get\_individuals*)*, [22](#page-21-0)

indegree, [23](#page-22-0) individual\_events, [23,](#page-22-0) *[30](#page-29-0)* INSTALL, *[33](#page-32-0)* install.packages, *[33](#page-32-0)* ldata, [24](#page-23-0) ldata,SimInf\_model-method *(*ldata*)*, [24](#page-23-0) logLik, SimInf\_pfilter-method, [25](#page-24-0) mparse, [26,](#page-25-0) *[55](#page-54-0)* n\_generations, [30](#page-29-0) n\_generations,SimInf\_abc-method *(*n\_generations*)*, [30](#page-29-0) n\_nodes, [31](#page-30-0) n\_nodes,SimInf\_model-method *(*n\_nodes*)*, [31](#page-30-0) node\_events, *[24](#page-23-0)*, [29](#page-28-0) node\_events,SimInf\_indiv\_events-method *(*node\_events*)*, [29](#page-28-0) nodes, [28](#page-27-0) outdegree, [31](#page-30-0) package\_skeleton, [32,](#page-31-0) *[56](#page-55-0)* pairs,SimInf\_model-method, [33](#page-32-0) pfilter, [34](#page-33-0) pfilter,SimInf\_model-method *(*pfilter*)*, [34](#page-33-0) plot,SimInf\_abc-method, [36](#page-35-0) plot,SimInf\_events-method, [36](#page-35-0) plot,SimInf\_indiv\_events-method, [37](#page-36-0) plot,SimInf\_model-method, [37](#page-36-0) plot,SimInf\_pfilter-method, [39](#page-38-0) prevalence, [40,](#page-39-0) *[56](#page-55-0)* prevalence, SimInf\_model-method, [41](#page-40-0) prevalence, SimInf\_pfilter-method, [42](#page-41-0) punchcard<-, [43](#page-42-0) punchcard<-,SimInf\_model-method *(*punchcard<-*)*, [43](#page-42-0)

run, *[26](#page-25-0)*, [45,](#page-44-1) *[55](#page-54-0)*, *[83](#page-82-0)* run,SEIR-method *(*run*)*, [45](#page-44-1)

```
run,SimInf_abc-method (run), 45
run,SimInf_model-method (run), 45
run,SIR-method (run), 45
run,SIS-method (run), 45
run,SISe-method (run), 45
run,SISe3-method (run), 45
run,SISe3_sp-method (run), 45
run,SISe_sp-method (run), 45
```
SEIR, *[15](#page-14-0)*, [47,](#page-46-0) *[88](#page-87-0)* SEIR-class, [48](#page-47-1) select\_matrix, [49](#page-48-0) select\_matrix,SimInf\_model-method *(*select\_matrix*)*, [49](#page-48-0) select\_matrix<-, [49](#page-48-0) select\_matrix<-,SimInf\_model-method *(*select\_matrix<-*)*, [49](#page-48-0) set\_num\_threads, [50](#page-49-0) shift\_matrix, [51](#page-50-0) shift\_matrix,SimInf\_model-method *(*shift\_matrix*)*, [51](#page-50-0) shift\_matrix<-, [51](#page-50-0) shift\_matrix<-,SimInf\_model-method *(*shift\_matrix<-*)*, [51](#page-50-0) show, SimInf\_abc-method, [52](#page-51-0) show, SimInf\_events-method, [53](#page-52-0) show,SimInf\_indiv\_events-method, [53](#page-52-0) show, SimInf\_model-method, [54](#page-53-0) show, SimInf\_pfilter-method, [55](#page-54-0) SimInf, [55](#page-54-0) SimInf-package *(*SimInf*)*, [55](#page-54-0) SimInf\_abc-class, [56](#page-55-0) SimInf\_events, *[14](#page-13-0)[–18](#page-17-0)*, *[20](#page-19-0)*, *[27](#page-26-0)*, *[49](#page-48-0)*, *[51](#page-50-0)*, *[57](#page-56-0)*, [57,](#page-56-0) *[62,](#page-61-0) [63](#page-62-0)* SimInf\_events-class, [60](#page-59-0) SimInf\_indiv\_events, *[24](#page-23-0)* SimInf\_indiv\_events-class, [61](#page-60-1) SimInf\_model, *[26](#page-25-0)*, *[28](#page-27-0)*, *[32](#page-31-0)*, *[46–](#page-45-0)[48](#page-47-1)*, *[55](#page-54-0)*, [61,](#page-60-1) *[63](#page-62-0)[–69](#page-68-0)*, *[71,](#page-70-1) [72](#page-71-0)*, *[74,](#page-73-1) [75](#page-74-0)*, *[77,](#page-76-0) [78](#page-77-0)*, *[80](#page-79-0)* SimInf\_model-class, [63](#page-62-0) SimInf\_pfilter-class, [64](#page-63-0) SIR, *[16](#page-15-0)*, *[55](#page-54-0)*, [64,](#page-63-0) *[89](#page-88-0)* SIR-class, [66](#page-65-1) SIS, *[17](#page-16-0)*, [66,](#page-65-1) *[90](#page-89-0)* SIS-class, [68](#page-67-1) SISe, *[18](#page-17-0)*, [68,](#page-67-1) *[91](#page-90-0)* SISe-class, [71](#page-70-1) SISe3, *[19,](#page-18-0) [20](#page-19-0)*, [71,](#page-70-1) *[92](#page-91-0)* SISe3-class, [74](#page-73-1)

SISe3\_sp, [74](#page-73-1) SISe3\_sp-class, [77](#page-76-0) SISe\_sp, [77](#page-76-0) SISe\_sp-class, [80](#page-79-0) summary, SimInf\_abc-method, [80](#page-79-0) summary, SimInf\_events-method, [81](#page-80-0) summary,SimInf\_indiv\_events-method, [81](#page-80-0) summary, SimInf\_model-method, [82](#page-81-0) summary, SimInf\_pfilter-method, [82](#page-81-0) trajectory, [83](#page-82-0) trajectory,SimInf\_model-method, [83](#page-82-0) trajectory,SimInf\_pfilter-method, [85](#page-84-0) u0, [86](#page-85-0) u0,SimInf\_indiv\_events-method *(*u0*)*, [86](#page-85-0) u0,SimInf\_model-method *(*u0*)*, [86](#page-85-0)  $u0<-, 87$  $u0<-, 87$ u0<-,SimInf\_model-method *(*u0<-*)*, [87](#page-86-0) u0\_SEIR, [88](#page-87-0) u0\_SIR, [89](#page-88-0) u0\_SIS, [90](#page-89-0) u0\_SISe, [91](#page-90-0) u0\_SISe3, [92](#page-91-0)  $v0<-.93$  $v0<-.93$ v0<-,SimInf\_model-method *(*v0<-*)*, [93](#page-92-0)